## **Visual Computing Systems Stanford CS348K, Fall 2018**

### **Lecture 19:**

## **Systems Trends in Real-Time Ray Tracing + Course Review**

**Stanford CS348K, Fall 2018**

## **Presentations: next Tuesday**

- **▪ 10-minute slots per project group**
- **▪ Aim for eight minutes of speaking + 2 minutes discussion**
- **▪ Key goal of the presentation:** 
	- **- Tell the class:** 
		- **- What the problem was (goals and constraints)**
		- **- What the most interesting part of the project was ("The challenging part was how we solved…")**
		- **- Provide a clear piece of evidence that your goals were achieved ("here is our graph of performance vs…")**

**Stanford CS348K, Fall 2018**

## **A few clear talk tips**

## **For a full treatment see: http://graphics.stanford.edu/~kayvonf/misc/cleartalktips.pdf**

## **Establish inputs, outputs, and constraints (goals and assumptions)**

# **1.**

## **Establish goals and assumptions early**

- *<u>Given these inputs, we wish to generate these outputs*</u>
- **▪ We are working under the following constraints** 
	- **- Example: the outputs should have these properties**
	- **- Example: the algorithm...** 
		- **- Should be real-time**
		- **- Should be parallelizable**
		- **- Cannot require artist intervention**
		- **- Must be backward compatible with this content creation pipeline**

**Your contribution is typically a system or algorithm that meets the stated goals under the stated constraints.**

# **Always, always, always explain any fgure or graph**

**(the audience does not want to think about things you can tell them)**

# **2.**

## **Explain every figure**

- **▪ Explain every visual element used in the fgure (don't make the audience decode a fgure)**
- **▪ Refer to highlight colors explicitly (explain why the visual element is highlighted)**

### **Multi-sample locations**

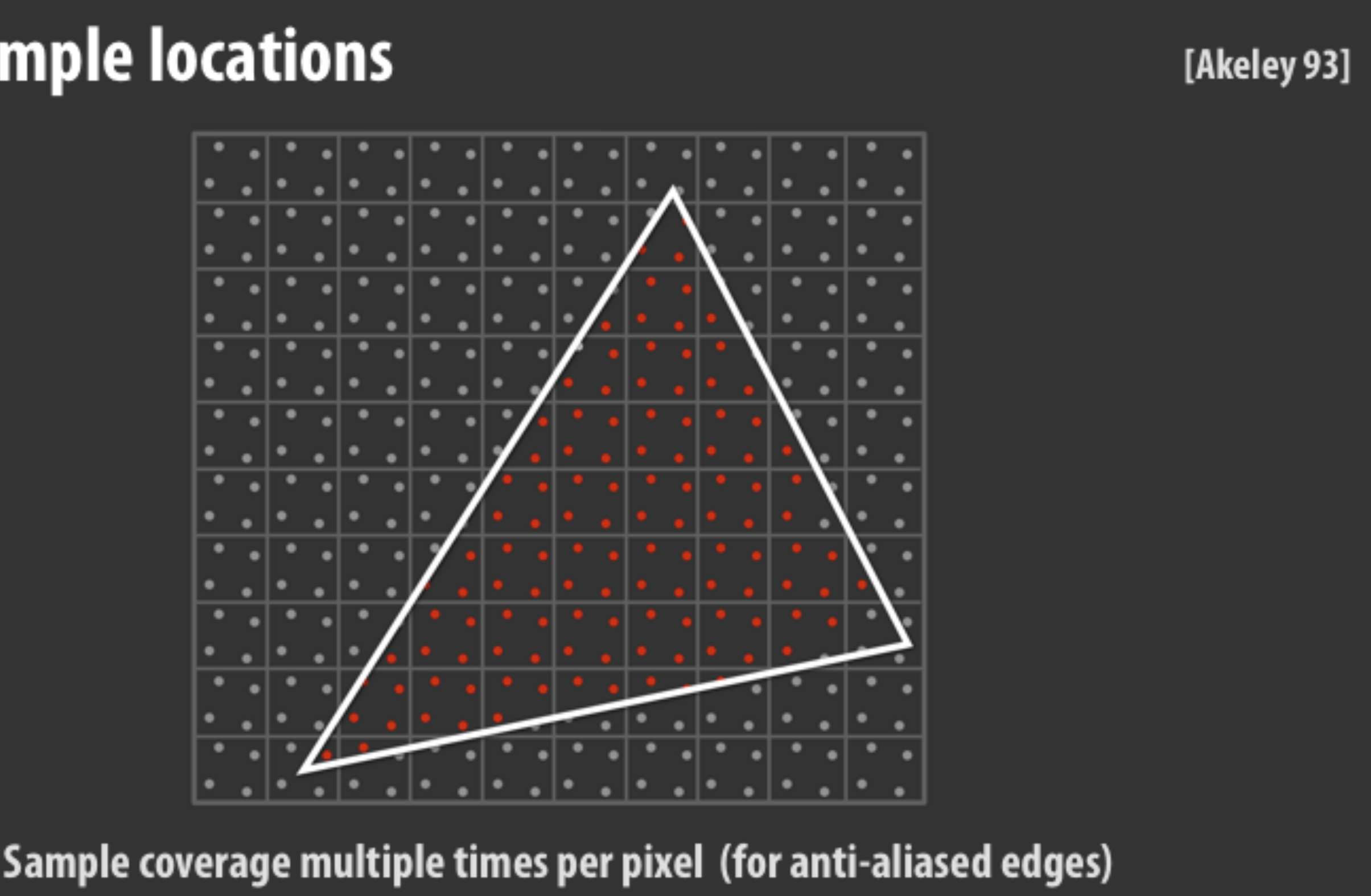

**Example voice over: "Here I'm showing you a pixel grid, a projected triangle, and the location of four sample points at each pixel. Sample points falling within the triangle are colored red.** 

## **Explain every figure**

- **▪ Lead the listener through the key points of the fgure**
- **▪ Useful phrase: "As you can see..."** 
	- **- It's like verbal eye contact. It keeps the listener engaged and makes the listener happy... "Oh yeah, I can see that! I am following this talk!"**

### Pixels at triangle boundaries are shaded multiple times

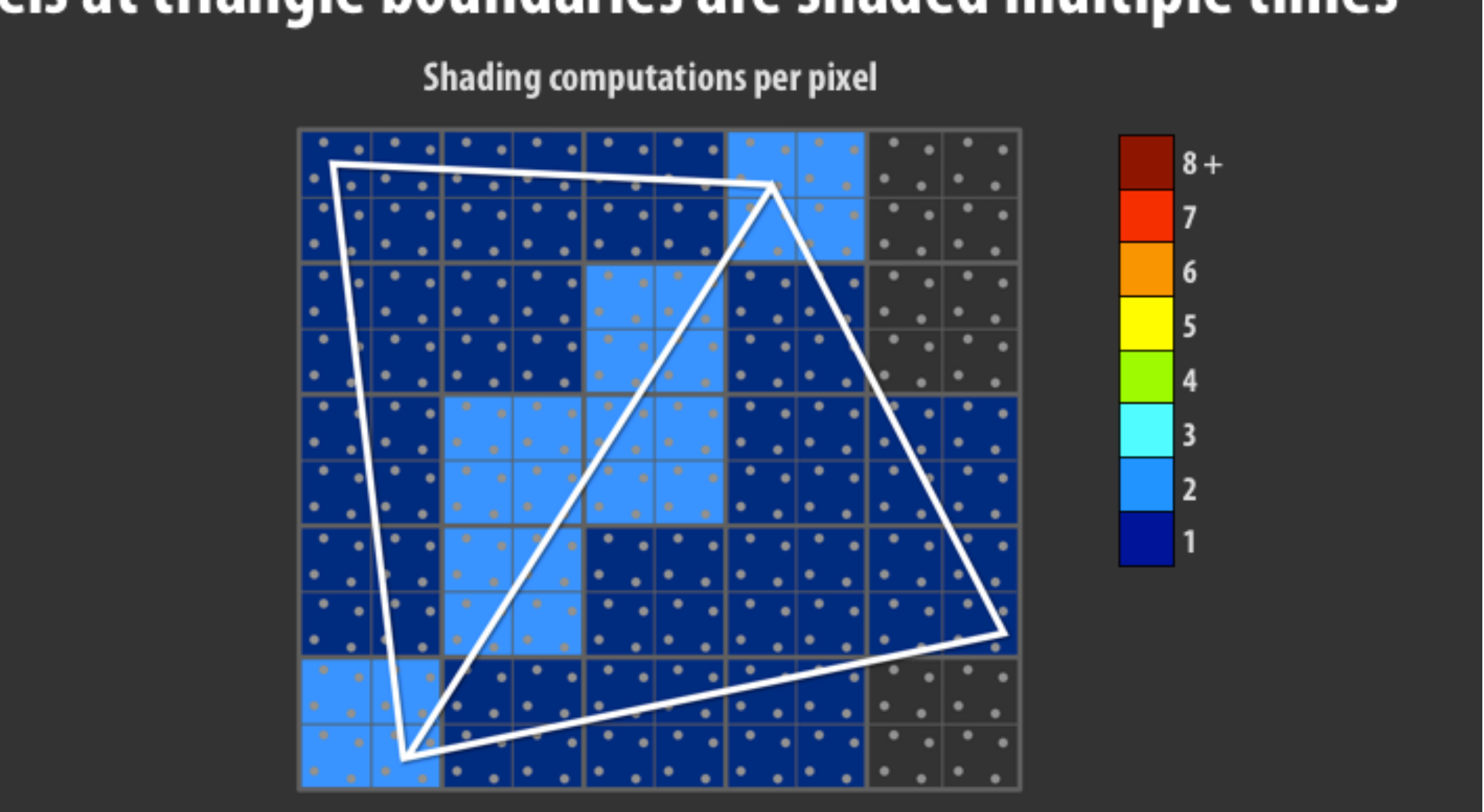

**Example voice over: "Now I'm showing you two adjacent triangles, and I'm coloring pixels according to the number of shading computations that occur at each pixel as a result of rendering these two triangles. As you can see from the light blue region, pixels near the boundary of the two triangles get shaded twice.**

## **Explain every results graph**

- May start with a general intro of what the graph will address (anticipate result)
- **▪ Then describe the axes (and your axes better have labels!)**
- Then describe the **one point that you wish to make with this results slide (more on this later!)**

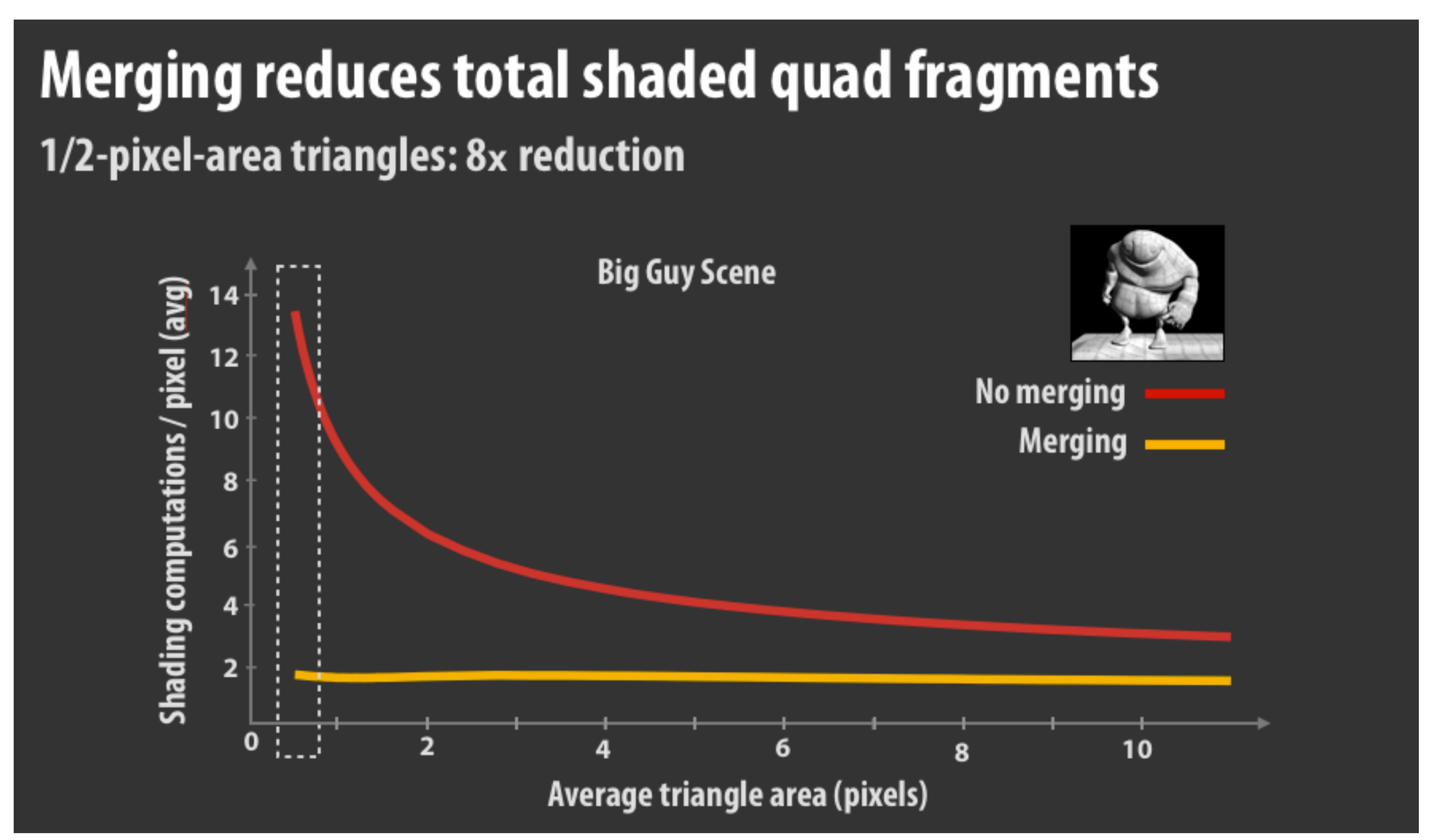

**Example voice over: "Our frst questions were about performance: how much did merging reduce the number of the shaded quad fragments? And we found out that the answer is a lot. This fgure plots the number of shading computations per pixel when rendering different tessellations of the big guy scene. X-axis gives triangle size. If you look at the left side of the graph, which corresponds to a high-resolution micropolygon mesh, you can see that merging, shown by yellow line, shades over eight times less than the convention pipeline.**

# **In the results section: One point per slide! One point per slide! One point per slide! 3.**

# **(and the point is the title of the slide!!!)**

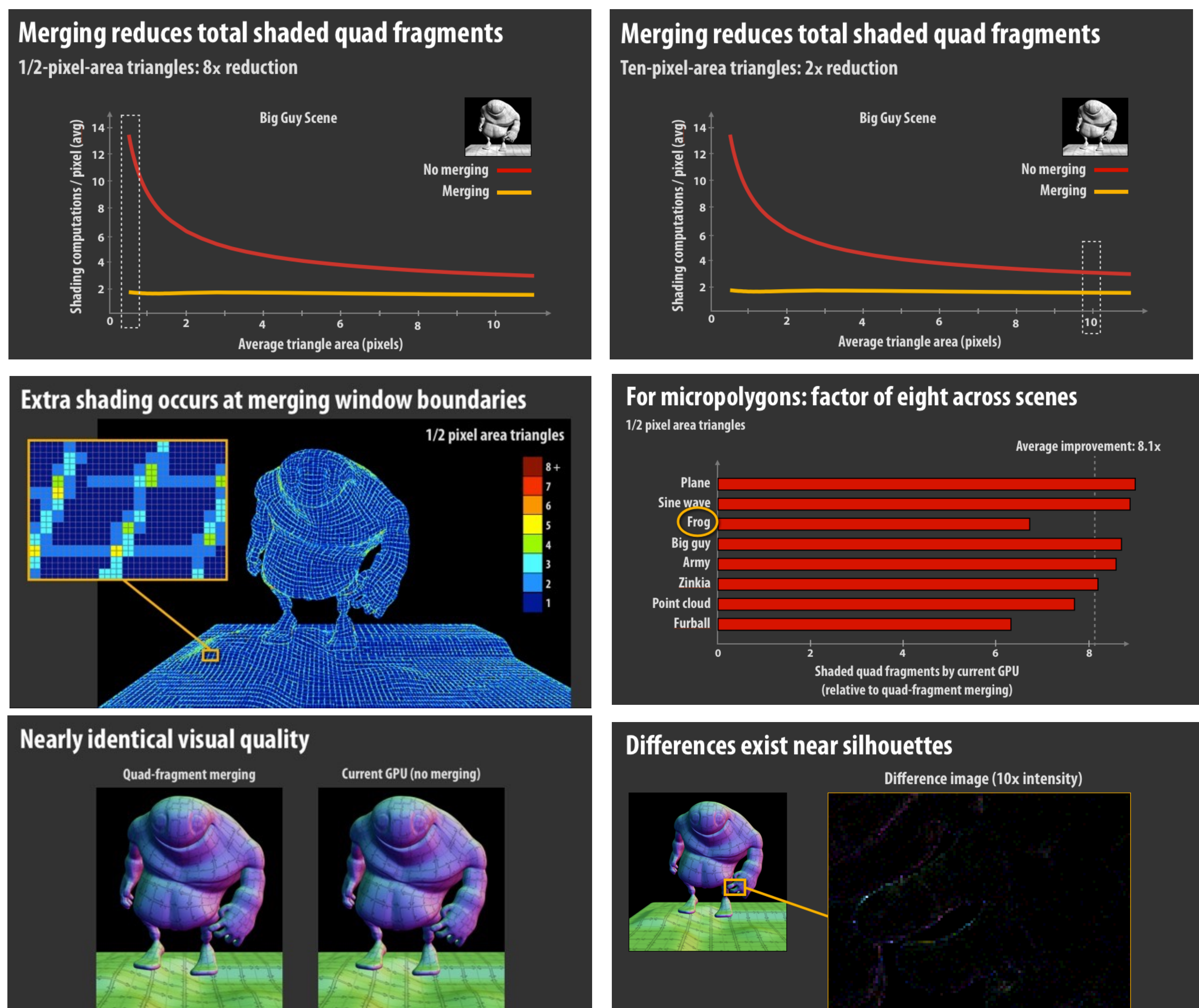

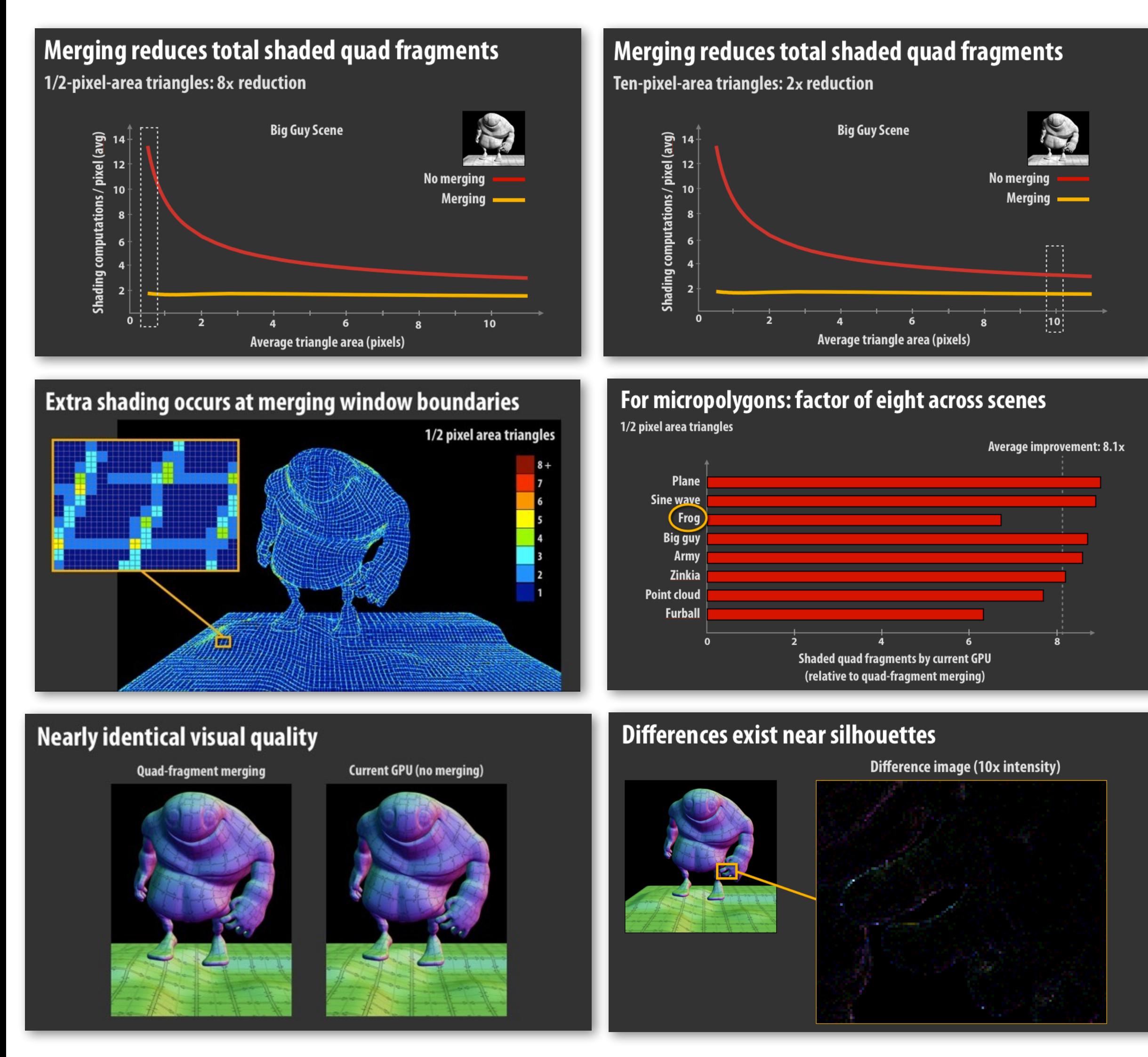

### **▪ Place the point of the slide in the title:**

**- Provide audience context for interpreting the graph ("Let me see if I can verify that point in the graph to check my understanding")**

## **Corollary to the one point per slide rule**

- **▪ In general, you don't want to show data on a results slide that is unrelated to the point of the slide**
- **▪ This usually means you need to remake the graphs from your paper (it's a pain, but sorry, it's important) \***

**\* This is an example of a tip for conference talk polish: not necessary for class talks**

## **Bad examples of results slides**

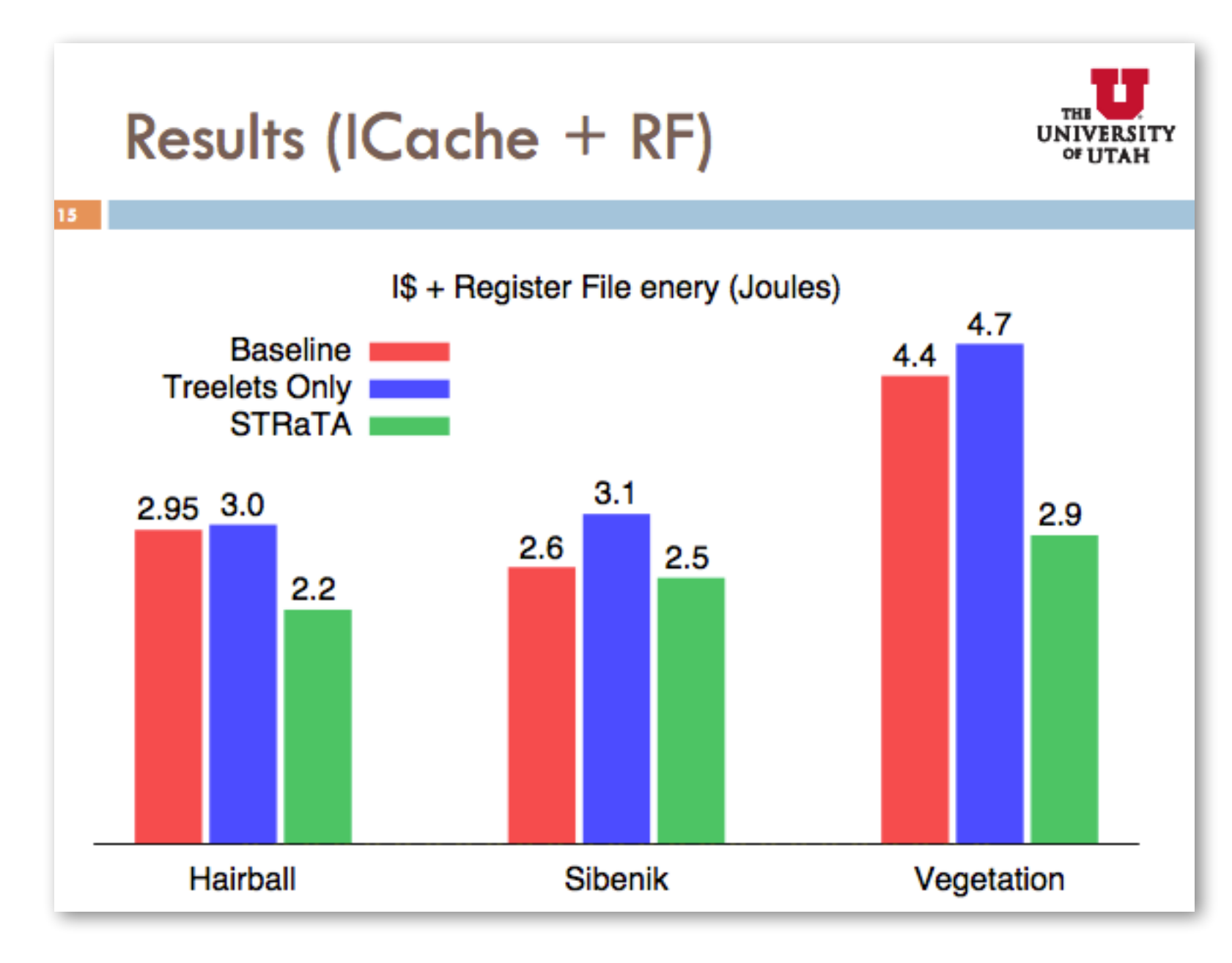

## **▪ Notice how you (as an audience member) are working hard to interpret the trends in**

**these graphs** 

**- You are asking: what do these results say?** 

### **▪ You just want to be told what to look for**

### **Simulation Results: RGS**

### **• RGS Performance**

- **♦ 147-198 Mray/sec**
- Exture cache concerns : Mip-mapping & Compression

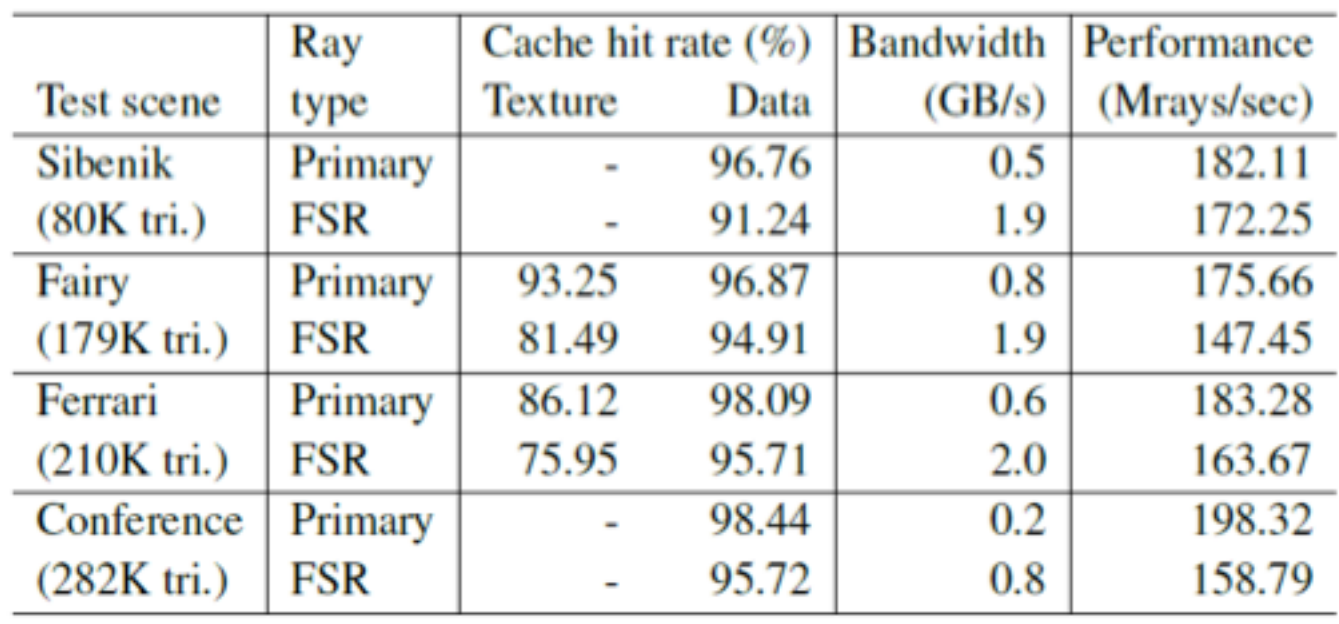

# 20

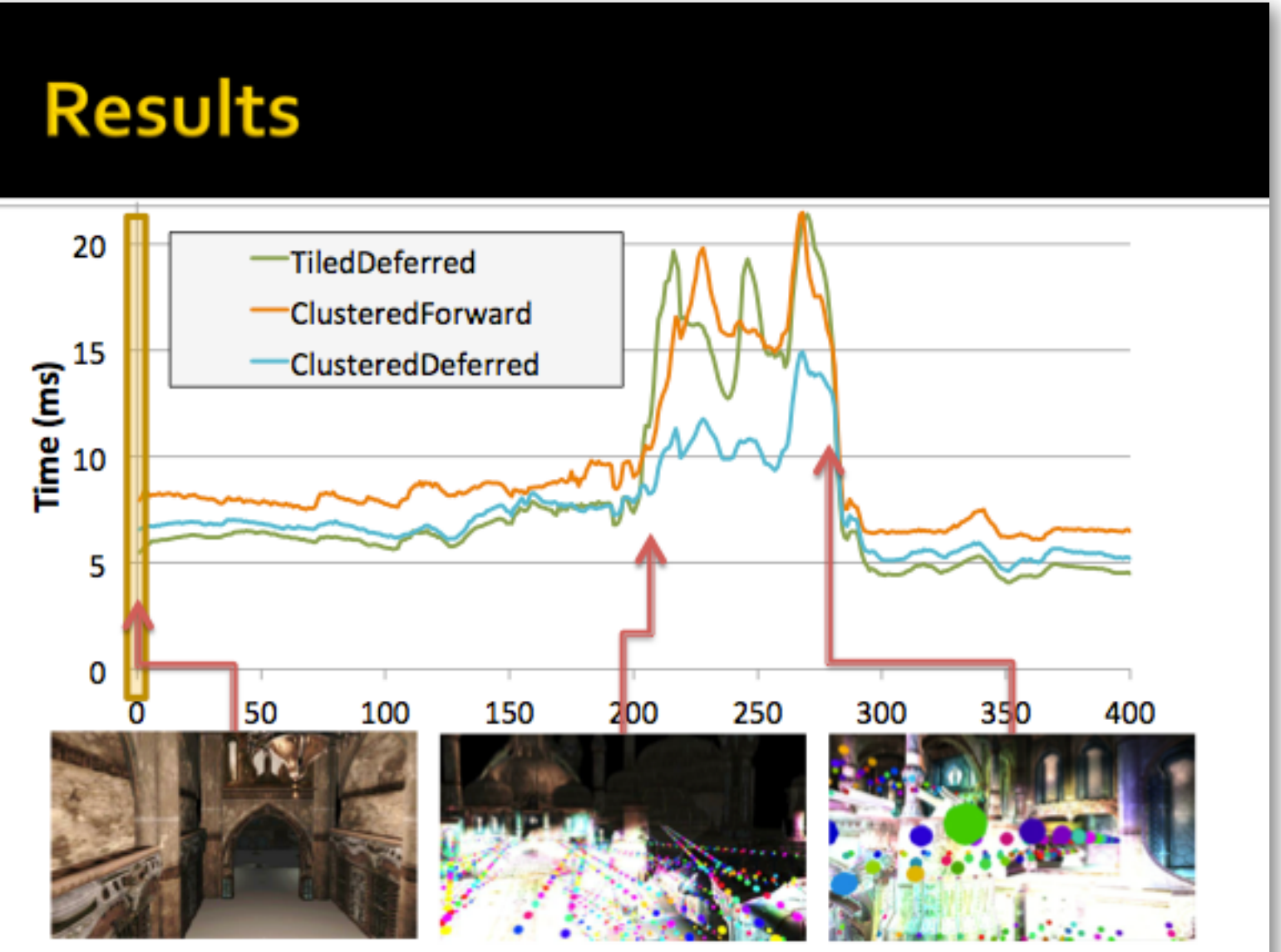

## **Titles matter.**

## **If you read the titles of your talk all the way through, it should be a great summary of the talk.**

**(basically, this is "one-point-per-slide" for the whole talk)**

# **4.**

## **Examples of good slide titles**

### GPUs shade quad fragments (2x2 pixel blocks)

**Texture data** 

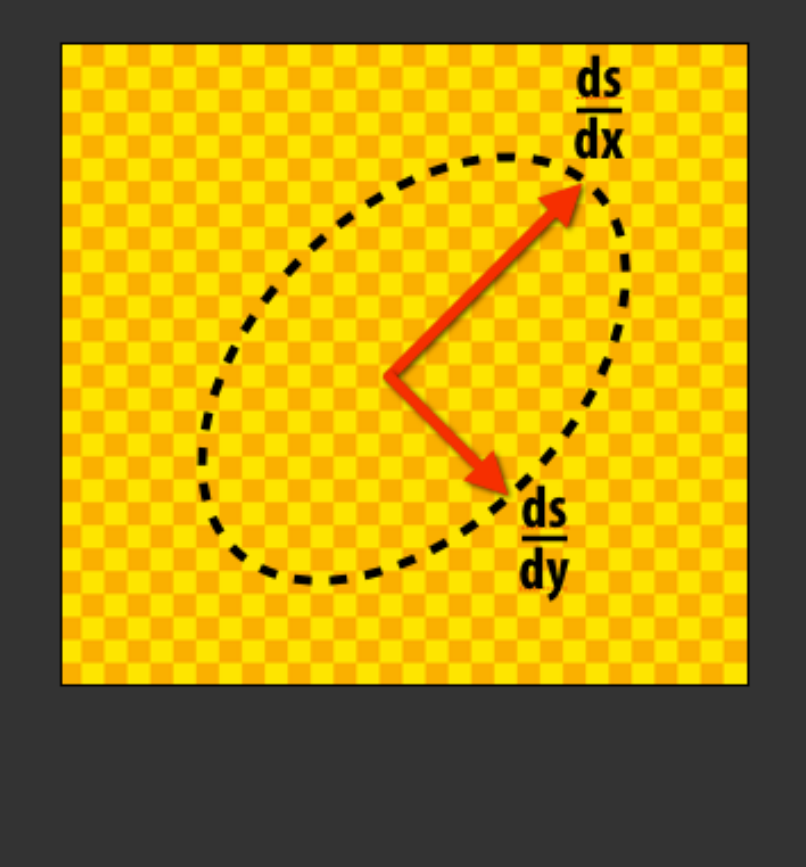

**Quad fragment** 

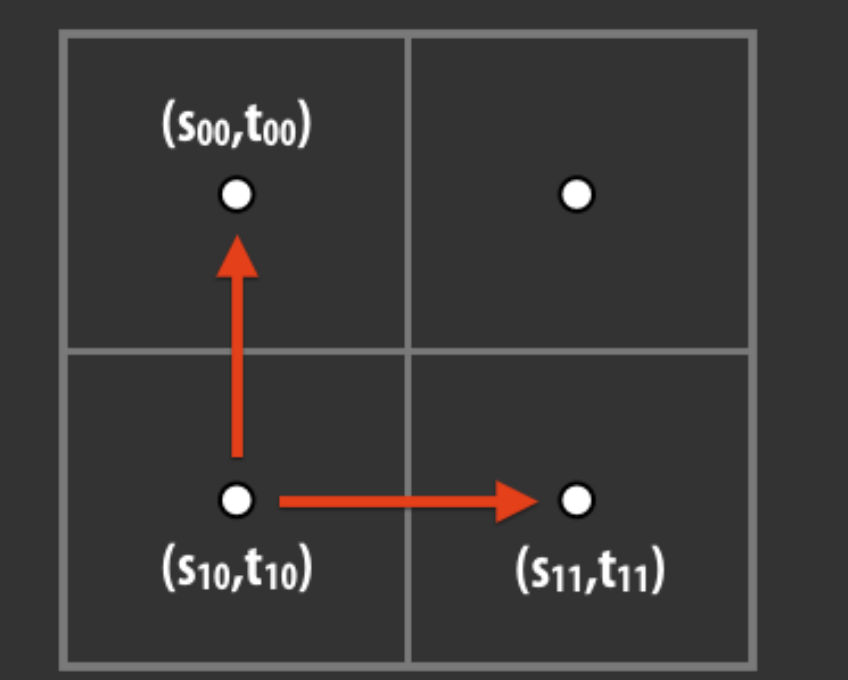

use differences between neighboring texture coordinates to estimate derivatives

### AAC IS AN APPROXIMATION TO THE TRUE **AGGLOMERATIVE CLUSTERING SOLUTION.**

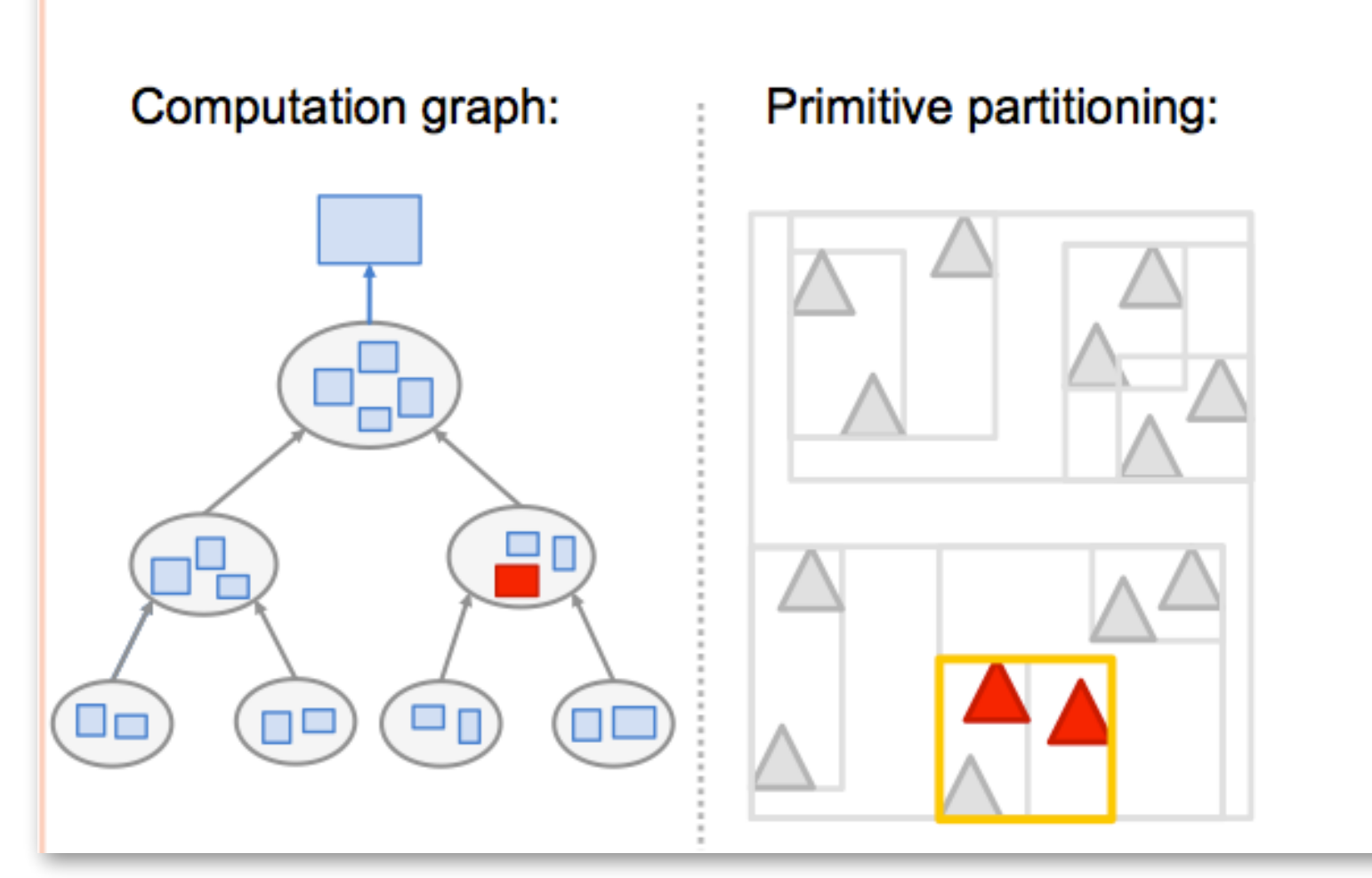

### **The reason for meaningful slide titles is convenience and clarity for the audience**

### **"Why is the speaker telling me this again?"**

**(Why before what.)**

### **Greedy SRDH build optimizes over** partitions and traversal policies

### SAH:

forall (partitions in set-of-partitions) ...evaluate SAH and pick min...

### **SRDH:**

forall (partitions in set-of-partitions) forall (traversalKernels in set-of-kernels) ...evaluate SRDH and pick min...

 $SRDH(R,L,\kappa,r) = (1 - \kappa(r)H(L,r)) |R| + (1 - \kappa(r)H(R,r)) |L|$ 

51

## **Read your slide titles in thumbnail view**

### **Do they make all the points of the story you are trying to tell?**

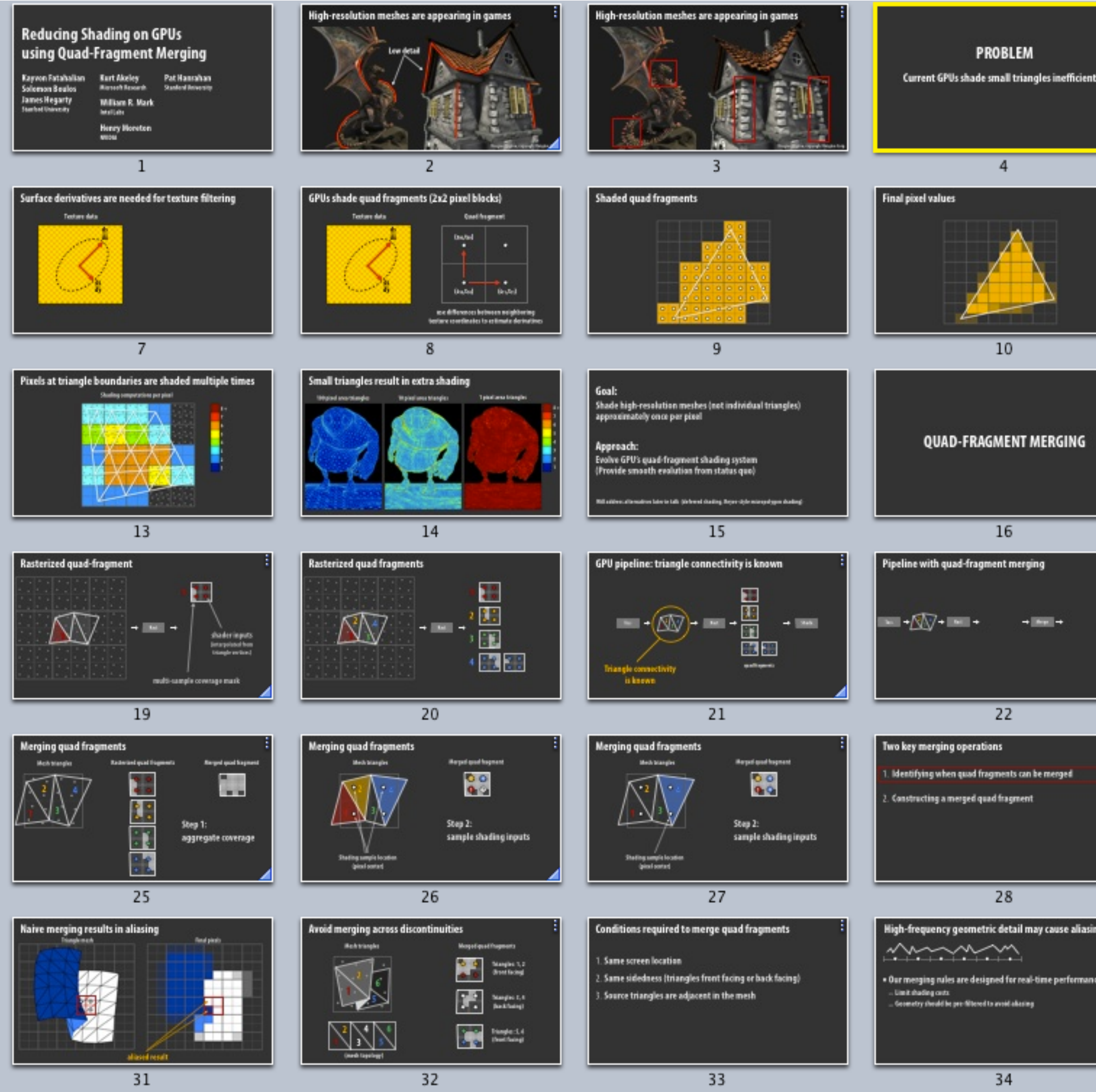

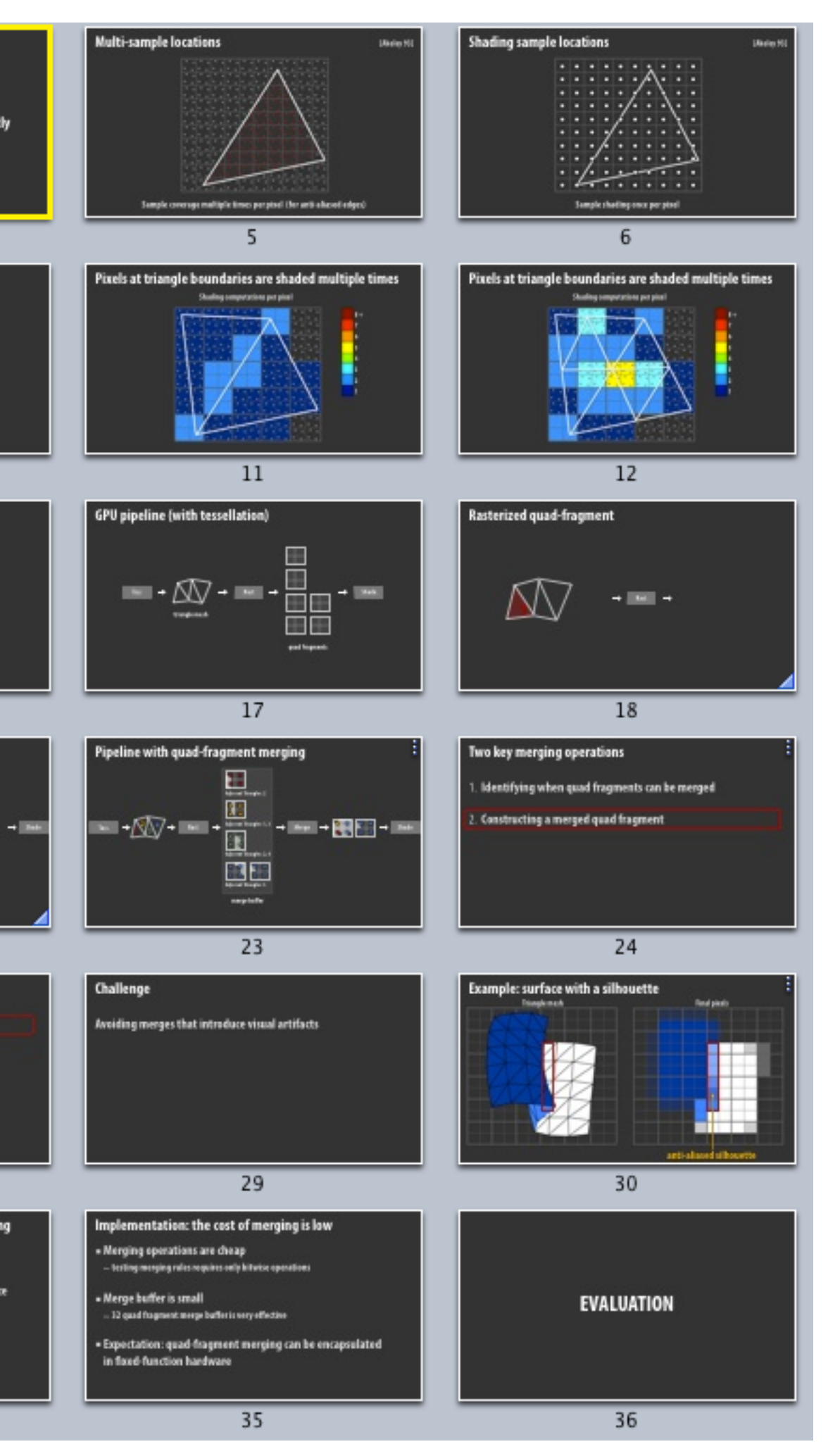

# **Practice. 5.**

## **Even for a 10 minute class talk, practicing the talk out loud the night before goes a lot way**

## **Trends in real-time ray tracing**

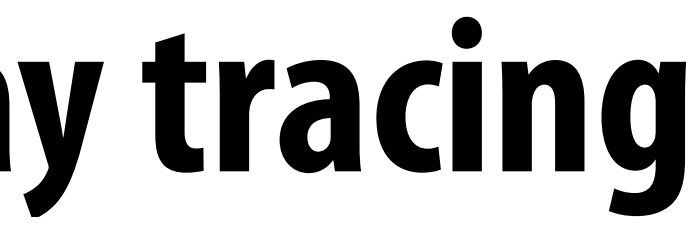

# **D3D12 Ray Tracing Support**

## **Examples**

## **▪ <https://www.youtube.com/watch?v=LXo0WdlELJk>**

## **▪ UE4 Refections**

**- <https://www.youtube.com/watch?v=lMSuGoYcT3s>**

### **▪ AtomicHeart Demo**

**- [https://www.youtube.com/watch?v=1IIiQZw\\_p\\_E](https://www.youtube.com/watch?v=1IIiQZw_p_E)**

## **Rasterization and ray casting are two algorithms for solving the same problem: determining "visibility from a camera"**

## **Visibility problem**

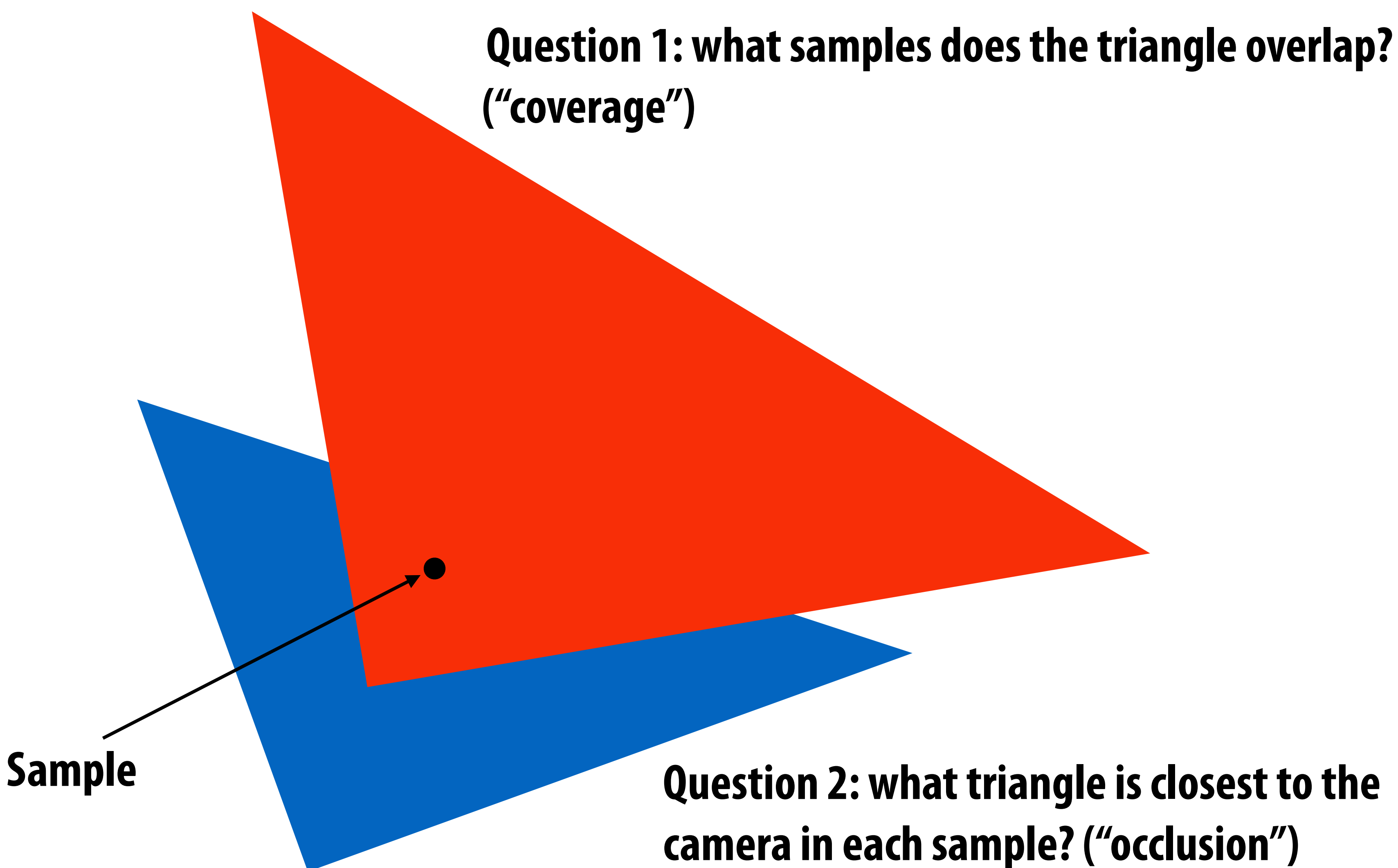

## **The visibility problem**

## **▪ What scene geometry is visible at each screen sample?**

- **- What scene geometry projects into a screen pixel? (coverage)**
- **- Which geometry is visible from the camera at that pixel? (occlusion)**

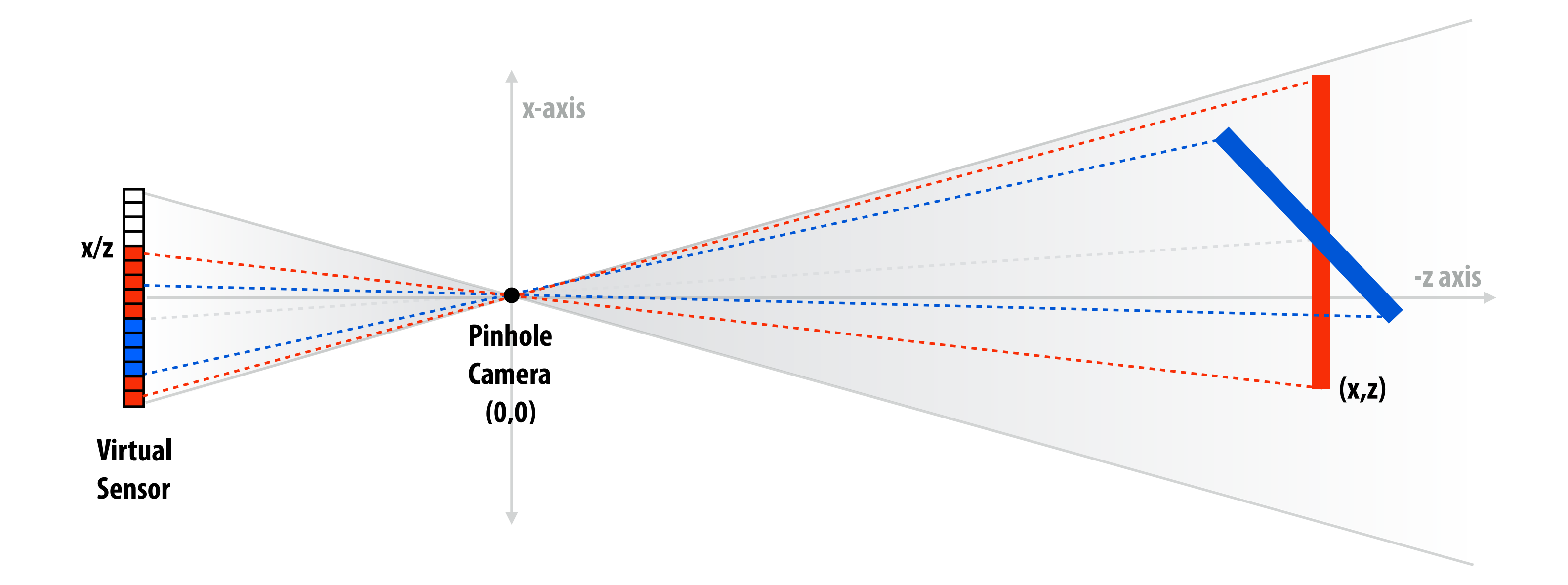

## **Basic rasterization algorithm**

### **Coverage: 2D triangle/sample tests (does projected triangle cover 2D sample point) Occlusion: depth buffer**

### **Sample = 2D point**

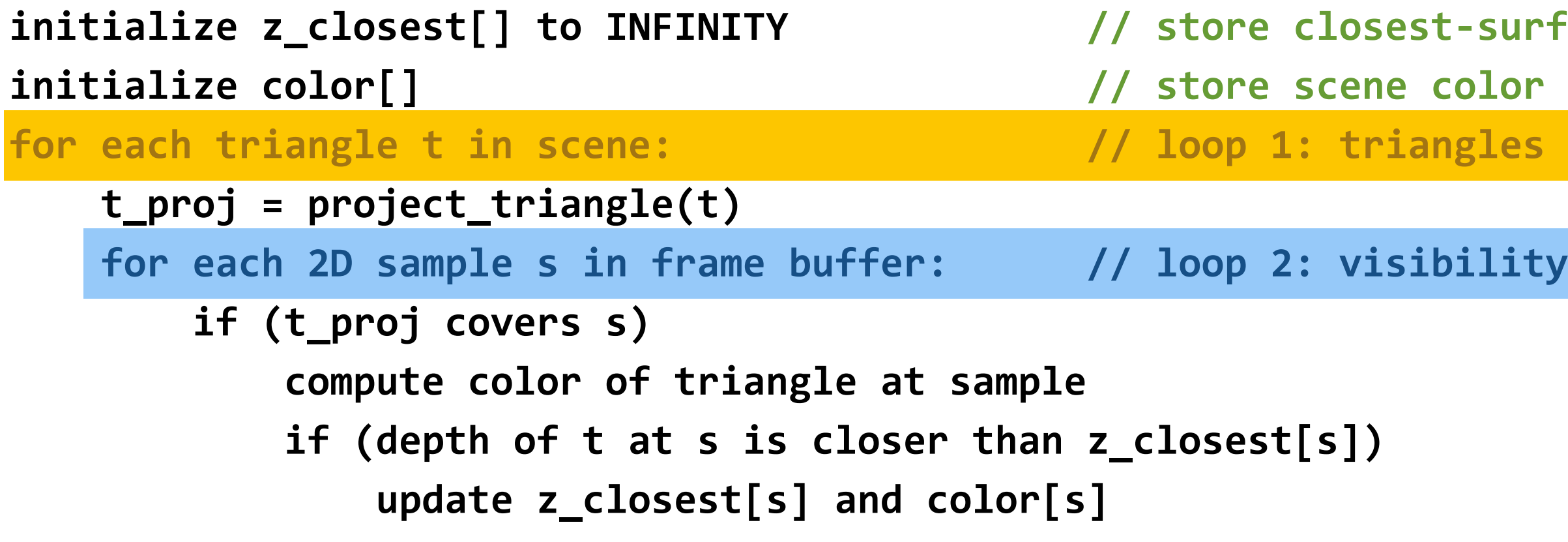

### **"Given a triangle, fnd the samples it covers"**

**(fnding the samples is relatively easy since they are distributed uniformly on screen)**

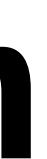

t-surface-so-far for all samples color for all samples

*dility samples* 

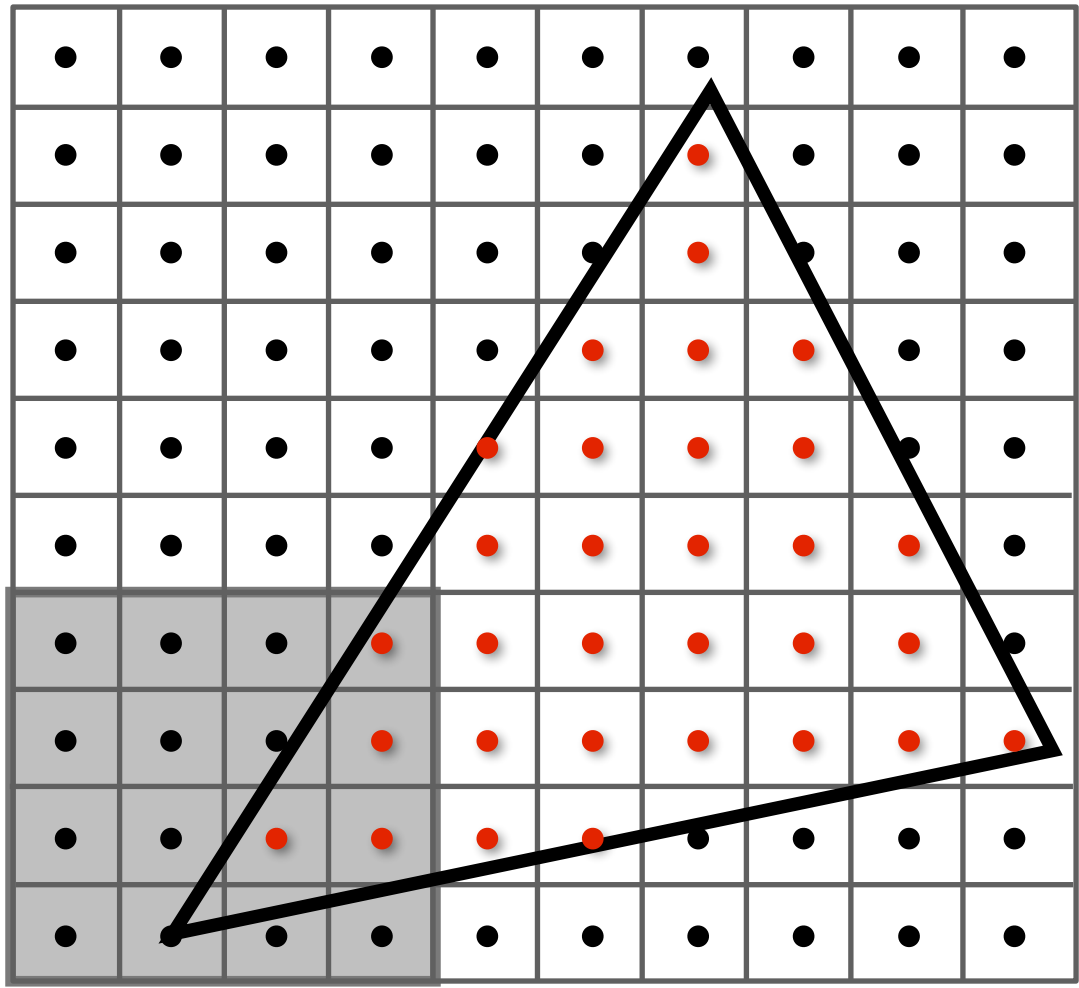

**Stanford CS348K, Fall 2018**

## **Depth buffer example**

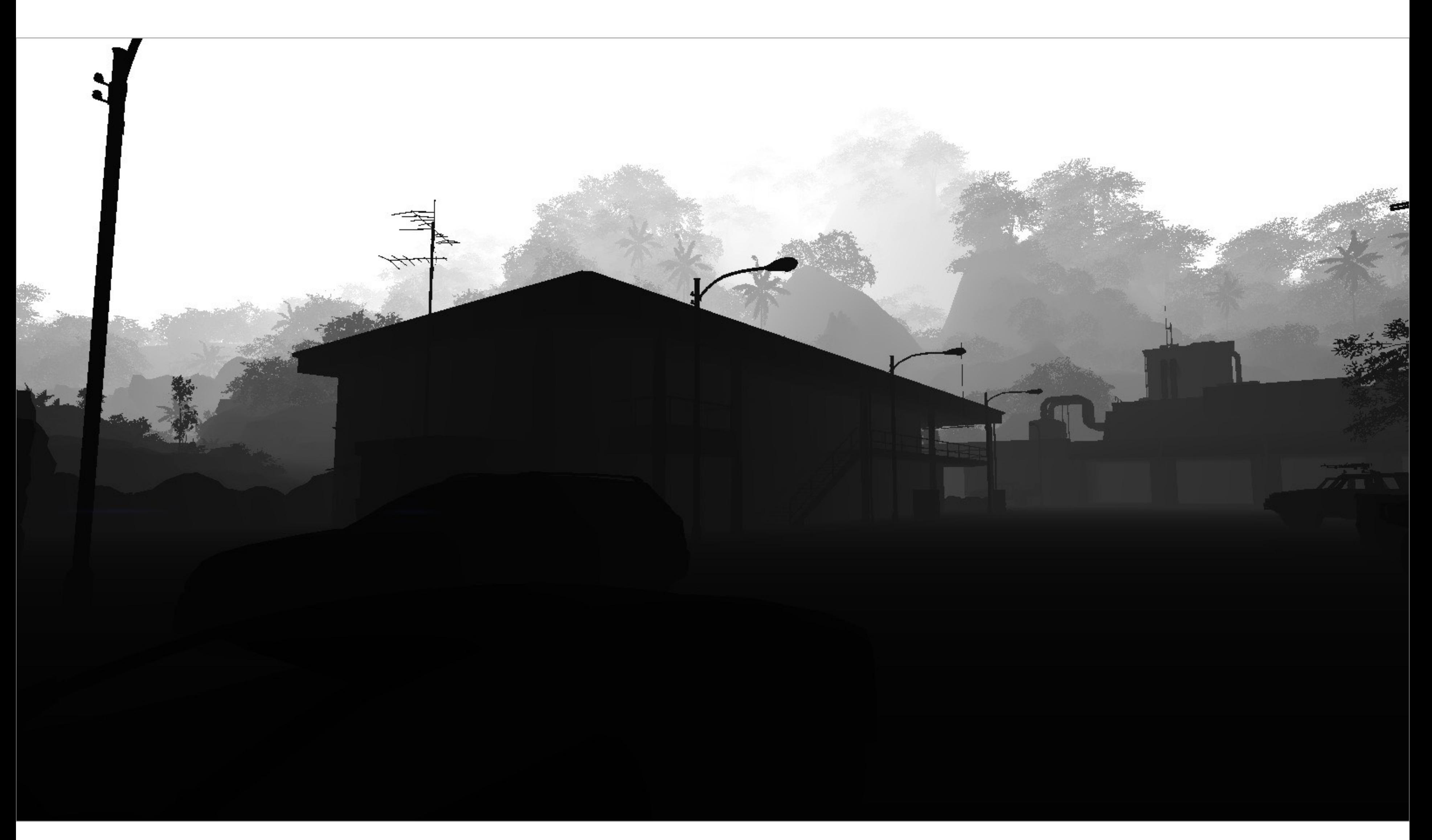

## **The visibility problem (described differently)**

## **▪ In terms of casting rays from a simulated camera:**

- **- What scene primitive is "hit" by a ray originating from a point on the virtual sensor and traveling through the aperture of the pinhole camera? (coverage)**
- **- What primitive is the frst hit along that ray? (occlusion)**

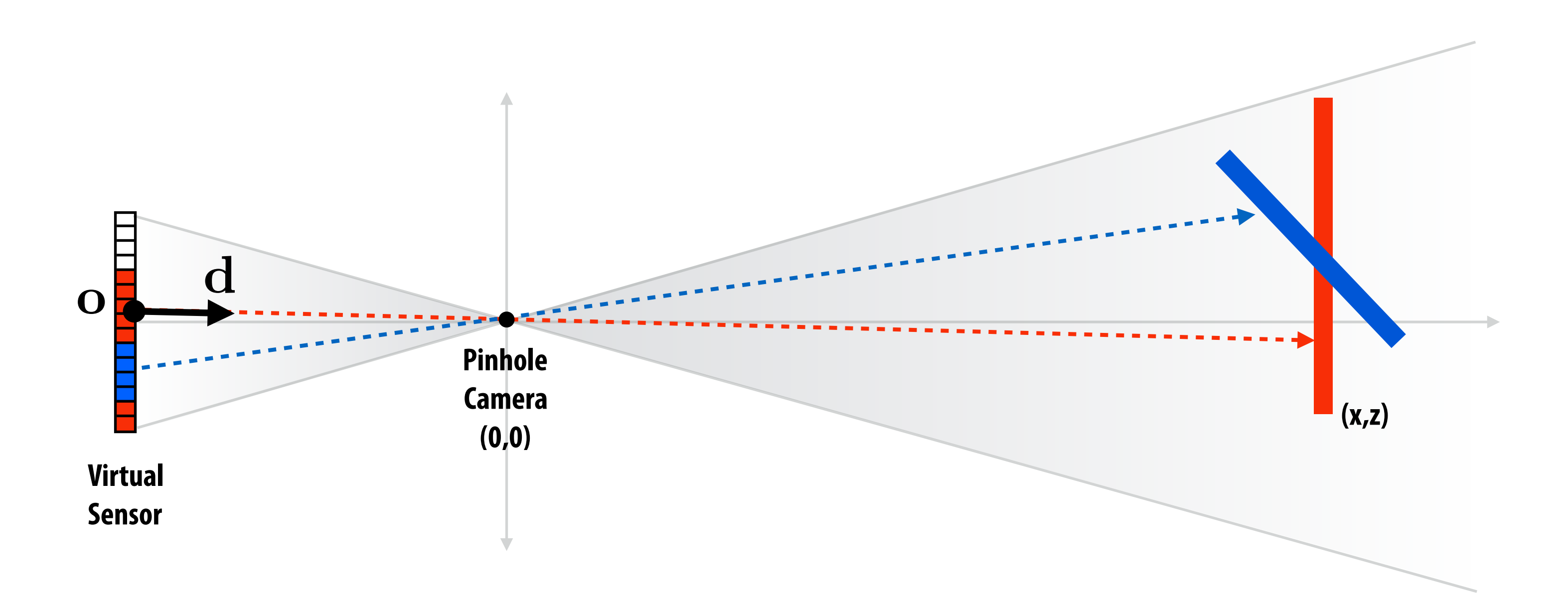

## **Basic ray casting algorithm**

### **Sample = a ray in 3D**

### **Coverage: 3D ray-triangle intersection tests (does ray "hit" triangle) Occlusion: closest intersection along ray**

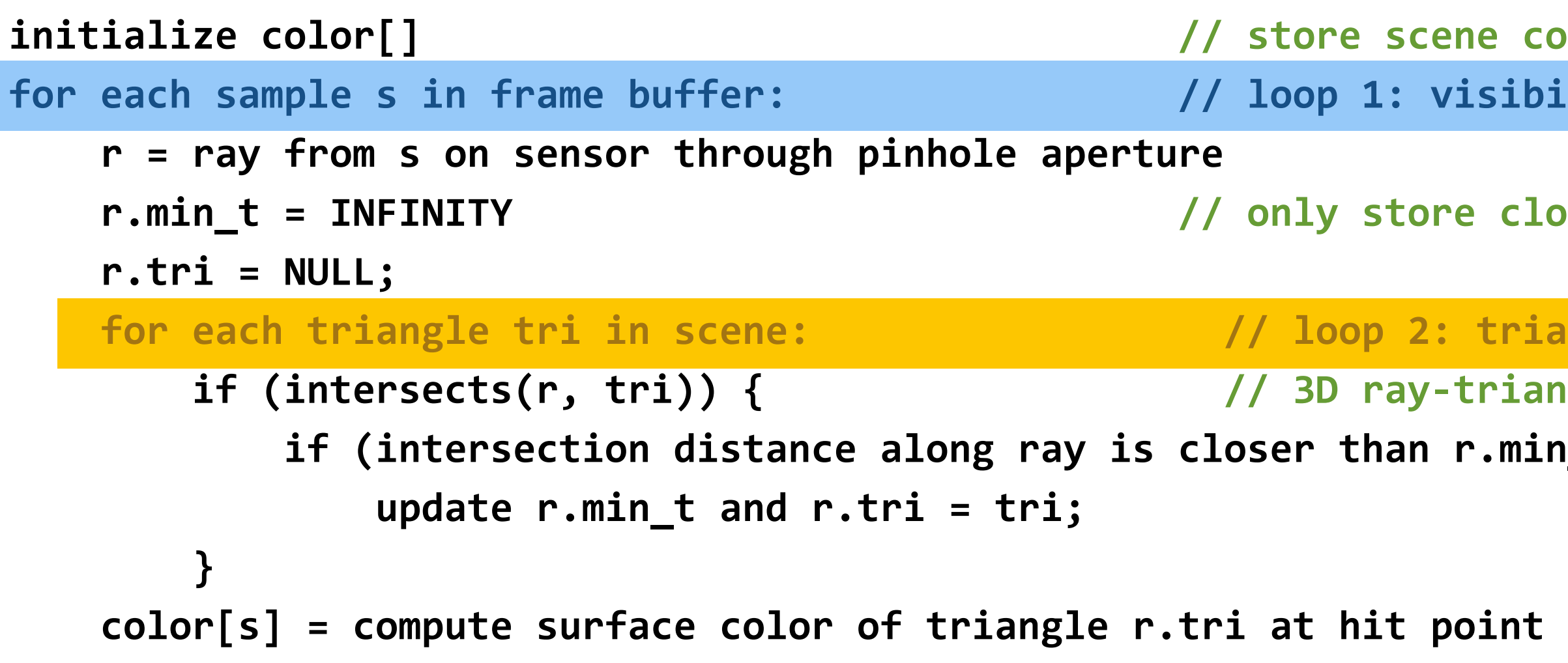

### **Compared to rasterization approach: just a reordering of the loops! (+ math in 3D) "Given a ray, fnd the closest triangle it hits"**

**The brute force "for each triangle" loop is typically implemented using a search acceleration structure. (A rasterizer's "for each sample" inner loop is not just a loop over all screen samples either.)**

**ine color for all samples for each in framing is frame frame buff** 

 **recont closest-so-far for current ray** 

triangles triangle intersection test  $r.min_t)$ 

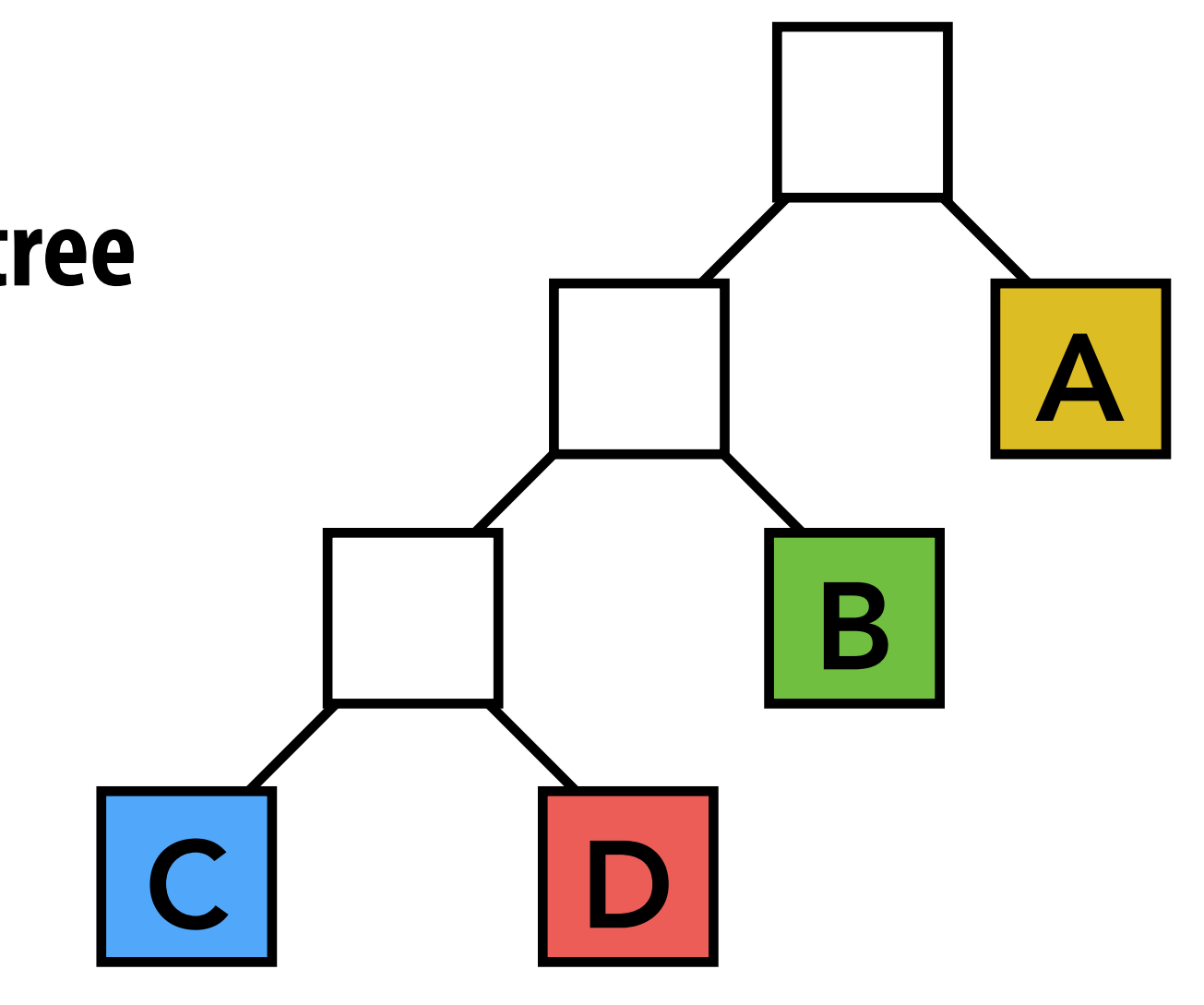

# **Bounding volume hierarchy (BVH)**

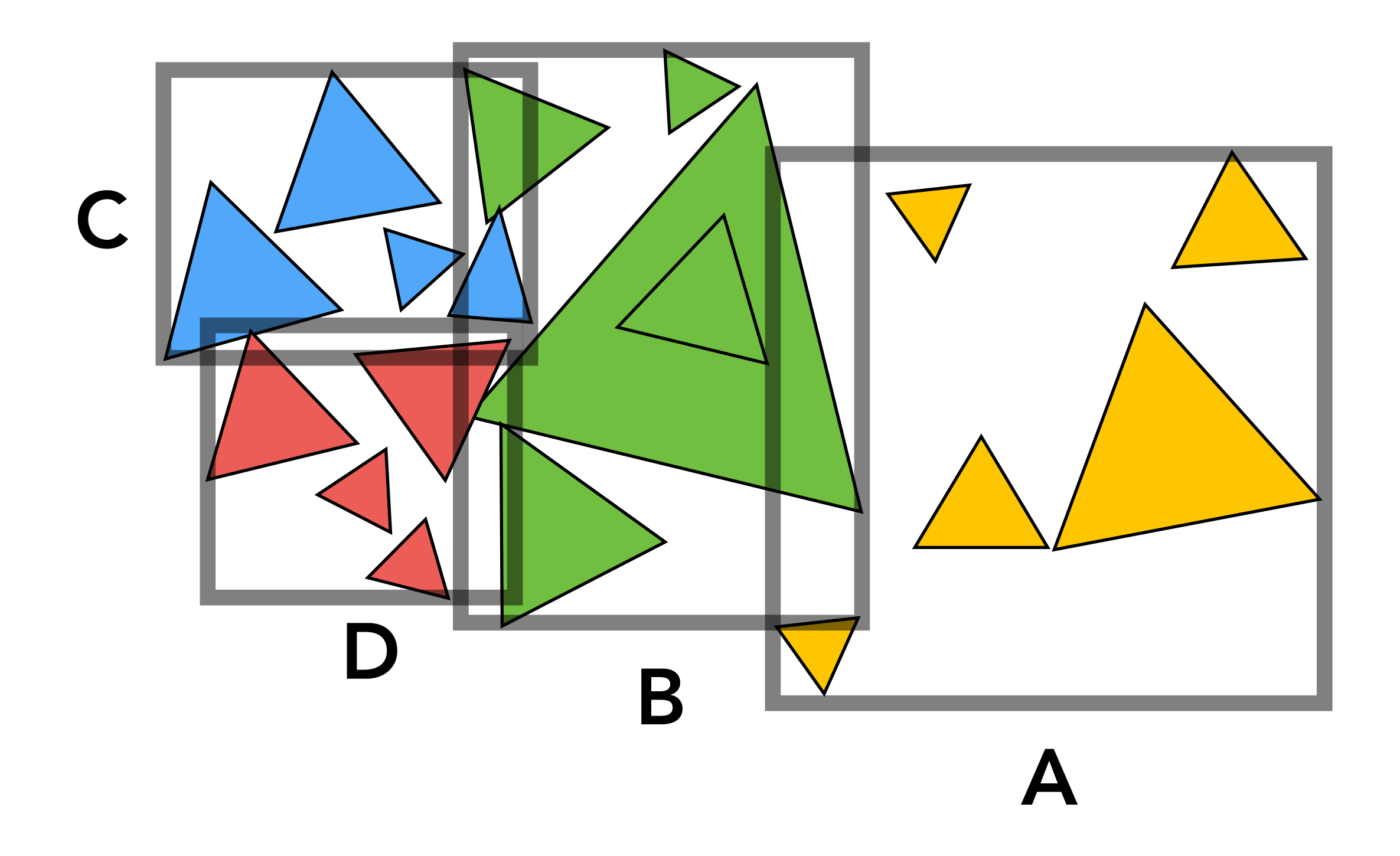

### **▪ Leaf nodes:**

- **- Contain** *small* **list of primitives**
- **▪ Interior nodes:** 
	- **- Proxy for a** *large* **subset of primitives**
	- **- Stores bounding box for all primitives in subtree**

# **Bounding volume hierarchy (BVH)**

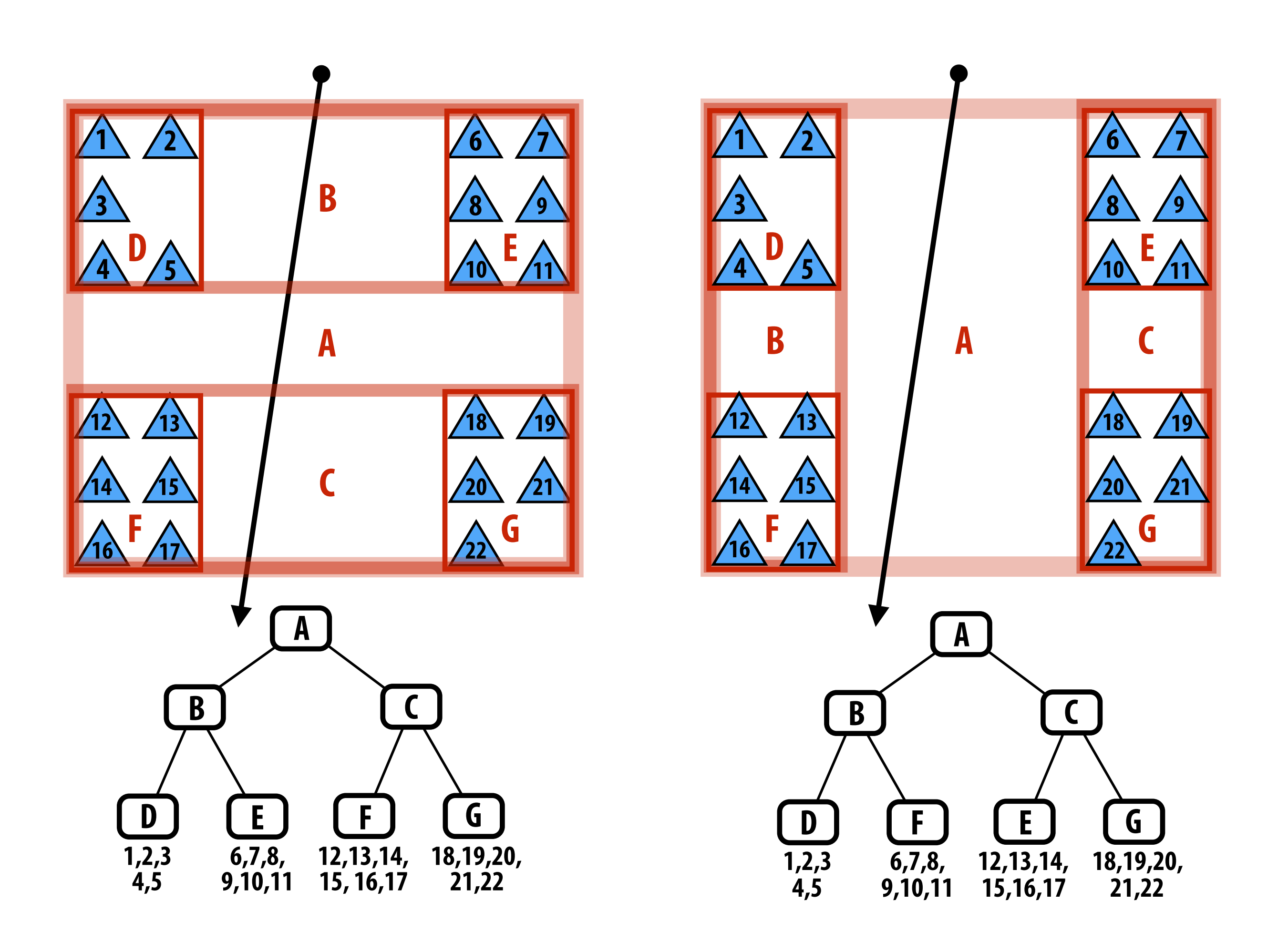

### **Left: two different BVH organizations of the same scene containing 22 primitives.**

### **Is one BVH better than the other?**

## **Ray-scene intersection using a BVH**

```
struct BVHNode {
    bool leaf; // true if node is a leaf
    BBox bbox; // min/max coords of enclosed primitives
    BVHNode* child1; // "left" child (could be NULL)
    BVHNode* child2; // "right" child (could be NULL)
    Primitive* primList; // for leaves, stores primitives
};
```

```
struct HitInfo {
   Primitive* prim; // which primitive did the ray hit?
   float t; // at what t value along ray?
};
```

```
void find_closest_hit(Ray* ray, BVHNode* node, HitInfo* closest) {
    HitInfo hit = intersect(ray, node->bbox); // test ray against node's bounding box
   if (hit.prim == NULL || hit.t > closest.t)),
       return; // don't update the hit record
```

```
 if (node->leaf) {
       for (each primitive p in node->primList) {
          hit = intersect(ray, p);
          if (hit.prim != NULL && hit.t < closest.t) {
             closest.prim = p;
             closest.t = t;
          }
 }
    } else {
       find_closest_hit(ray, node->child1, closest);
       find_closest_hit(ray, node->child2, closest);
   }}
```
### **How could this occur?**

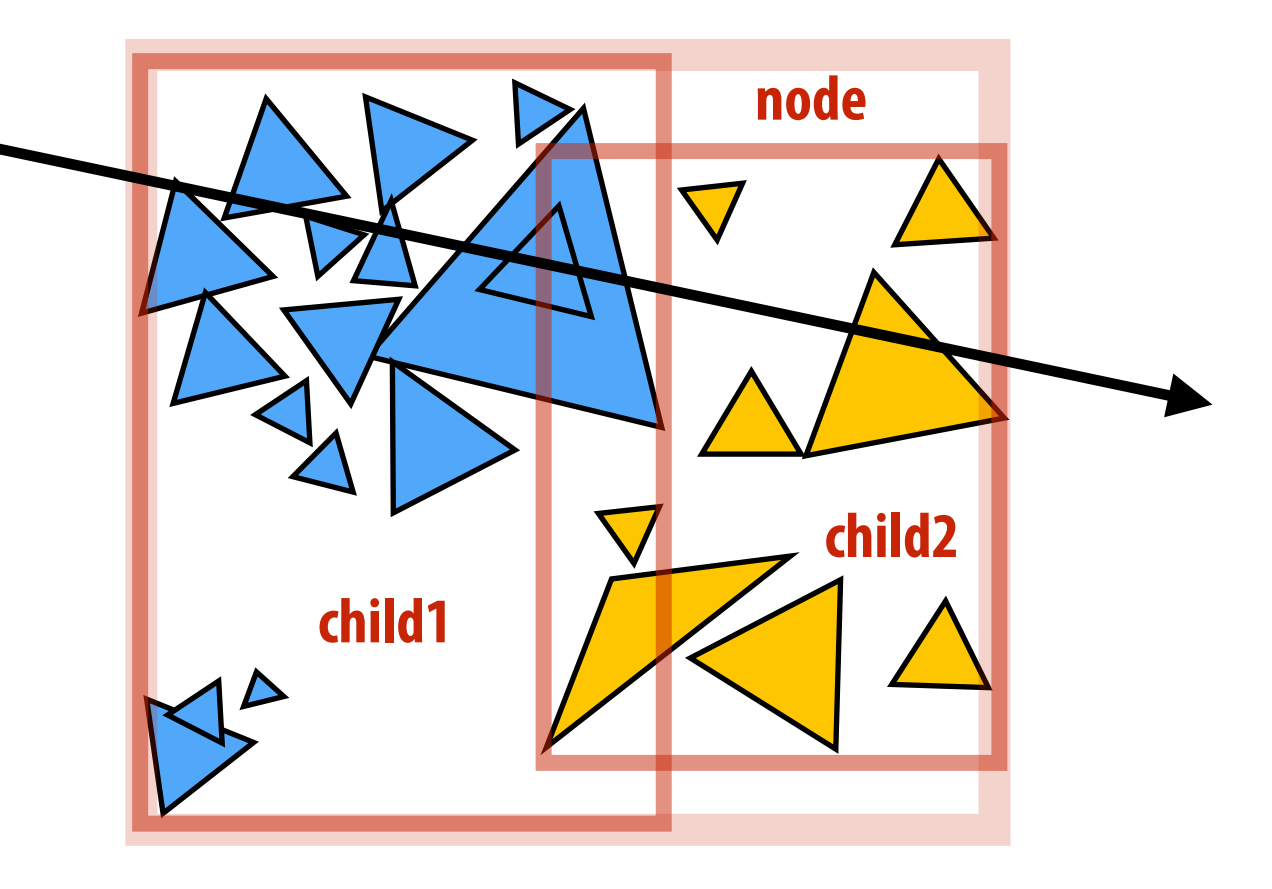

# **Recall: rendering as a triple for-loop**

### **Naive "rasterizer":**

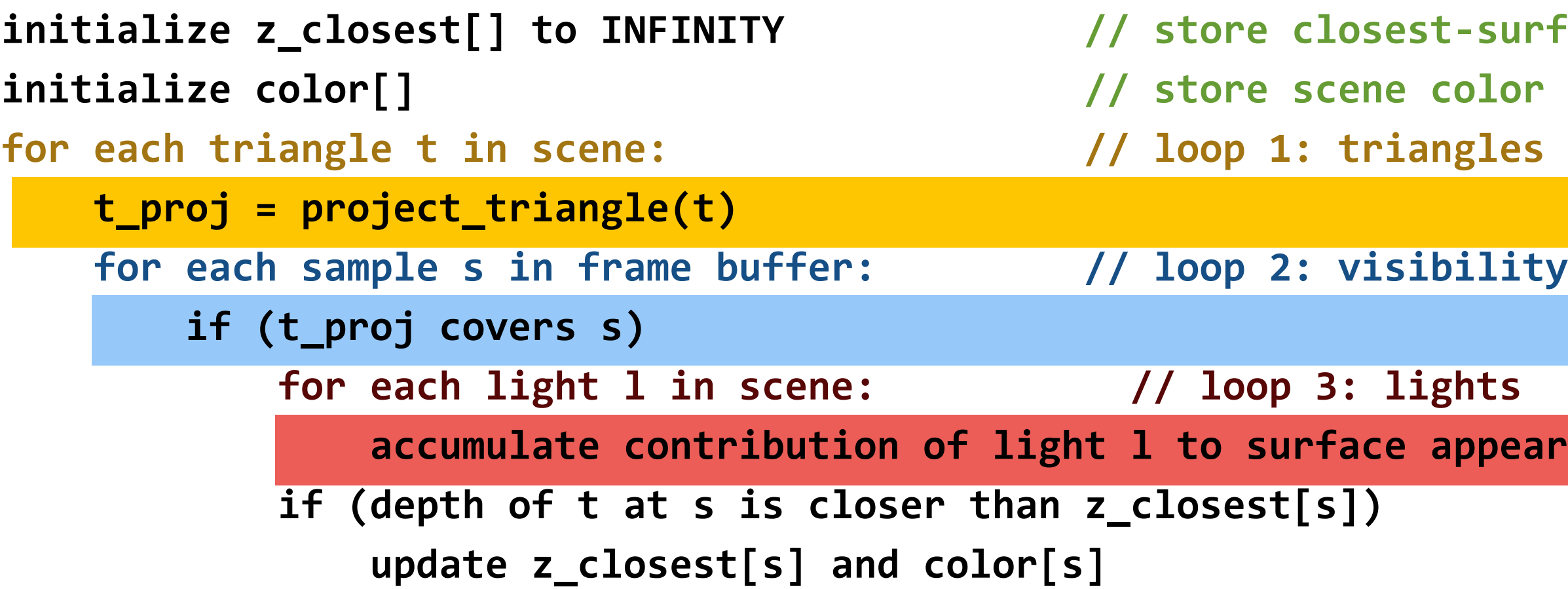

### **Naive "ray caster":**

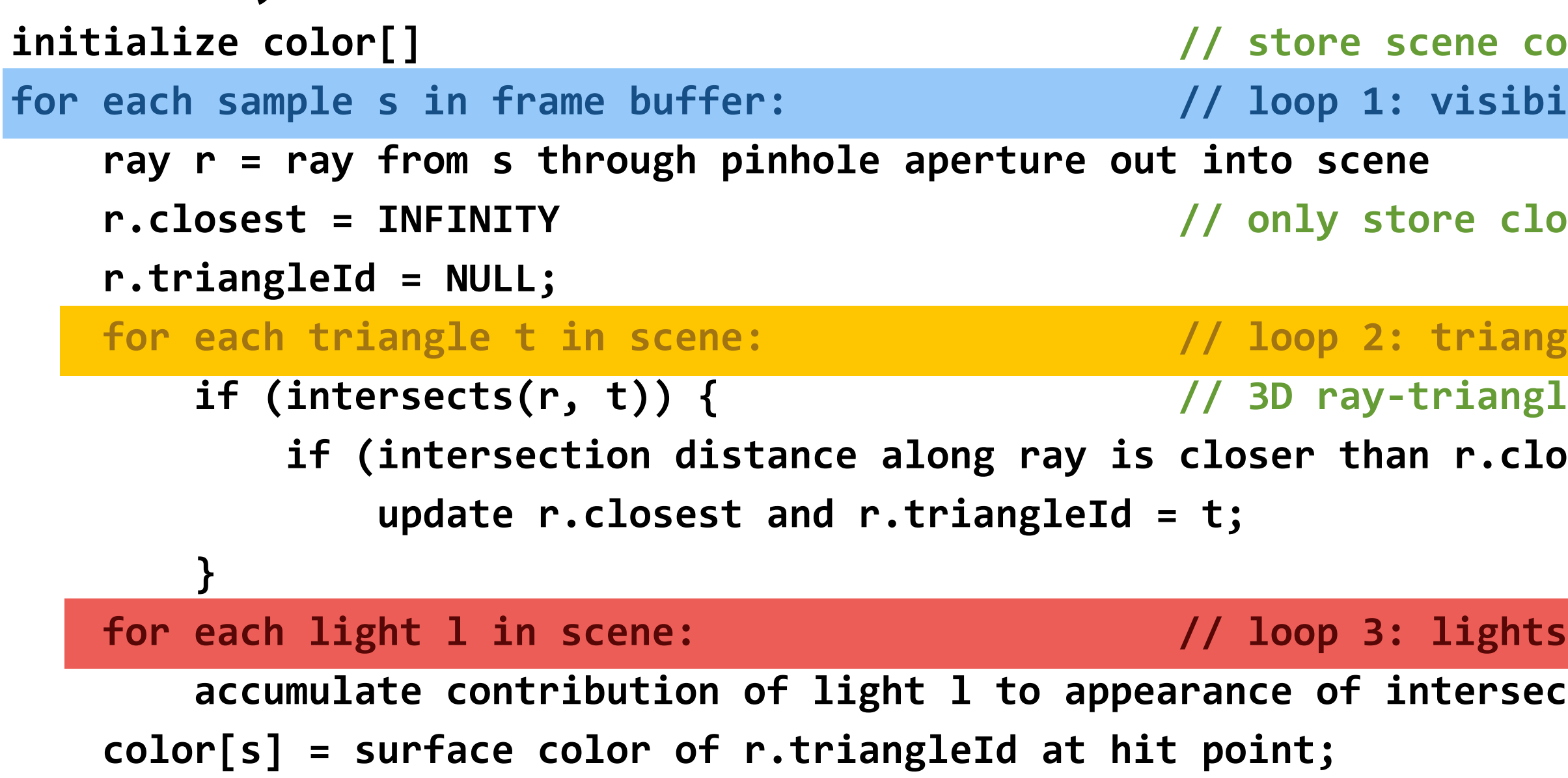

**i-surface-so-far for all samples iolor for all samples** 

**ility samples** 

**ppearance** 

**index color for all samples** *dianerality samples (rays)* 

re closest-so-far for current ray

**finangles** 

*<u>riangle intersection test</u>* 

 $r.close$ :

**tersected surface r.triangleId** 

## **Basic rasterization vs. basic ray casting**

## **▪ Basic rasterization:**

- **-** *Stream over triangles* **in order (never have to store in entire scene, naturally supports unbounded size scenes)**
- **- Store depth buffer (need** *random access to regular structure of* **f***xed size***)**

## **▪ Ray casting:**

- **-** *Stream over screen samples* **(rays)** 
	- **- Never have to store closest depth so far for the entire screen (just current ray)**
	- **- Natural order for rendering transparent surfaces (process surfaces in the order the are encountered along the ray: front-to-back or back-to-front)**
- **- Must store entire scene (***random access to irregular structure of variable size***: depends on complexity and distribution of scene)**

## **Ray-scene intersection is a general visibility primitive What object is visible along this ray?**

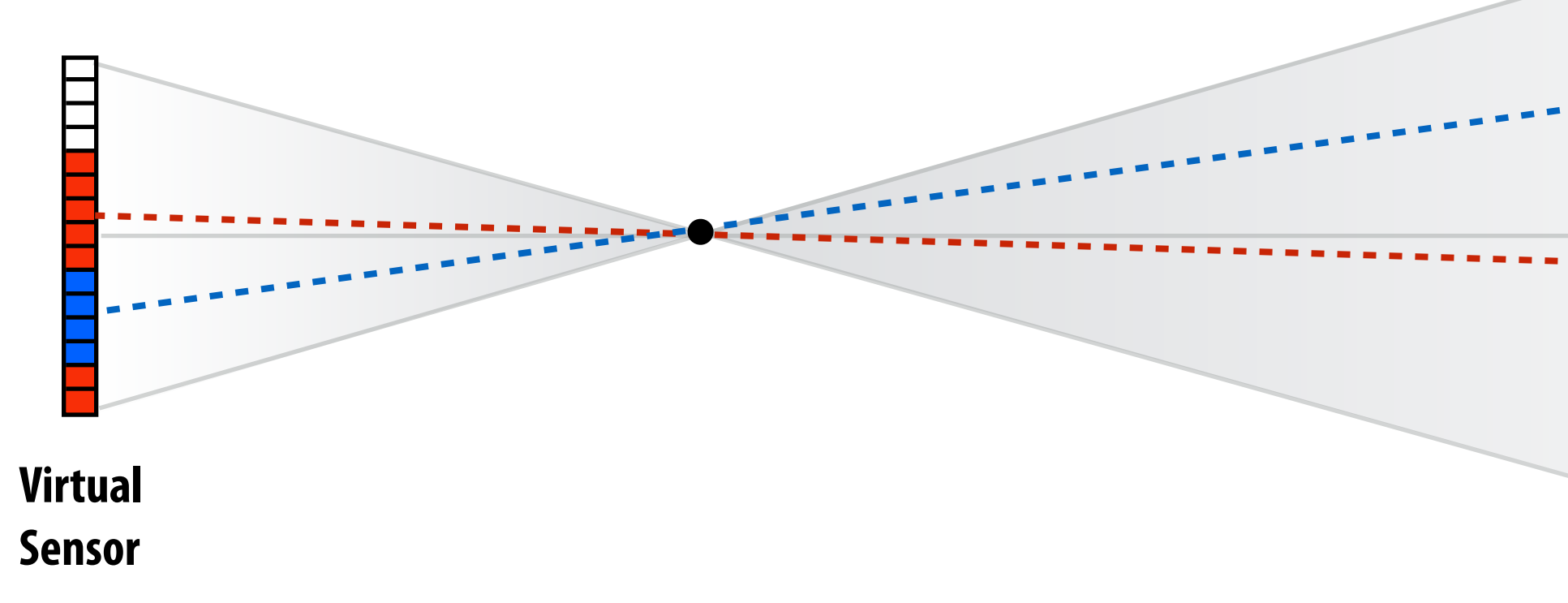

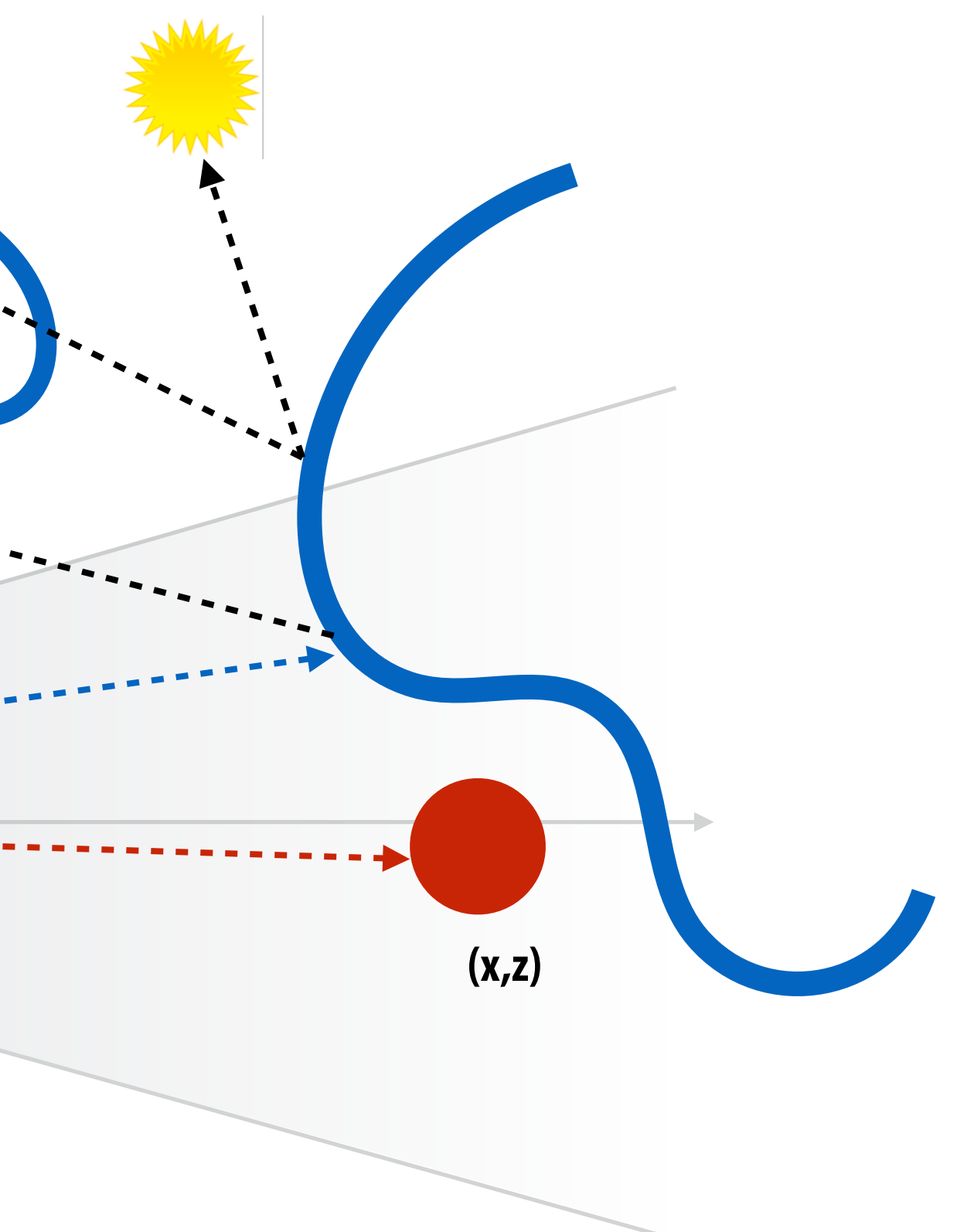

**What object is visible to the camera?** 

**What light sources are visible from a point on a surface (Is a surface in shadow?)** 

**What refection is visible on a surface?**

**Stanford CS348K, Fall 2018**

## **Direct illumination + refection + transparency**

**Image credit: Henrik Wann Jensen**

HENRIK WANN JENSEN 1999

**Stanford CS348K, Fall 2018**

## **Global illumination solution**

**Image credit: Henrik Wann Jensen**

HENRIK WANN JENSEN 2000

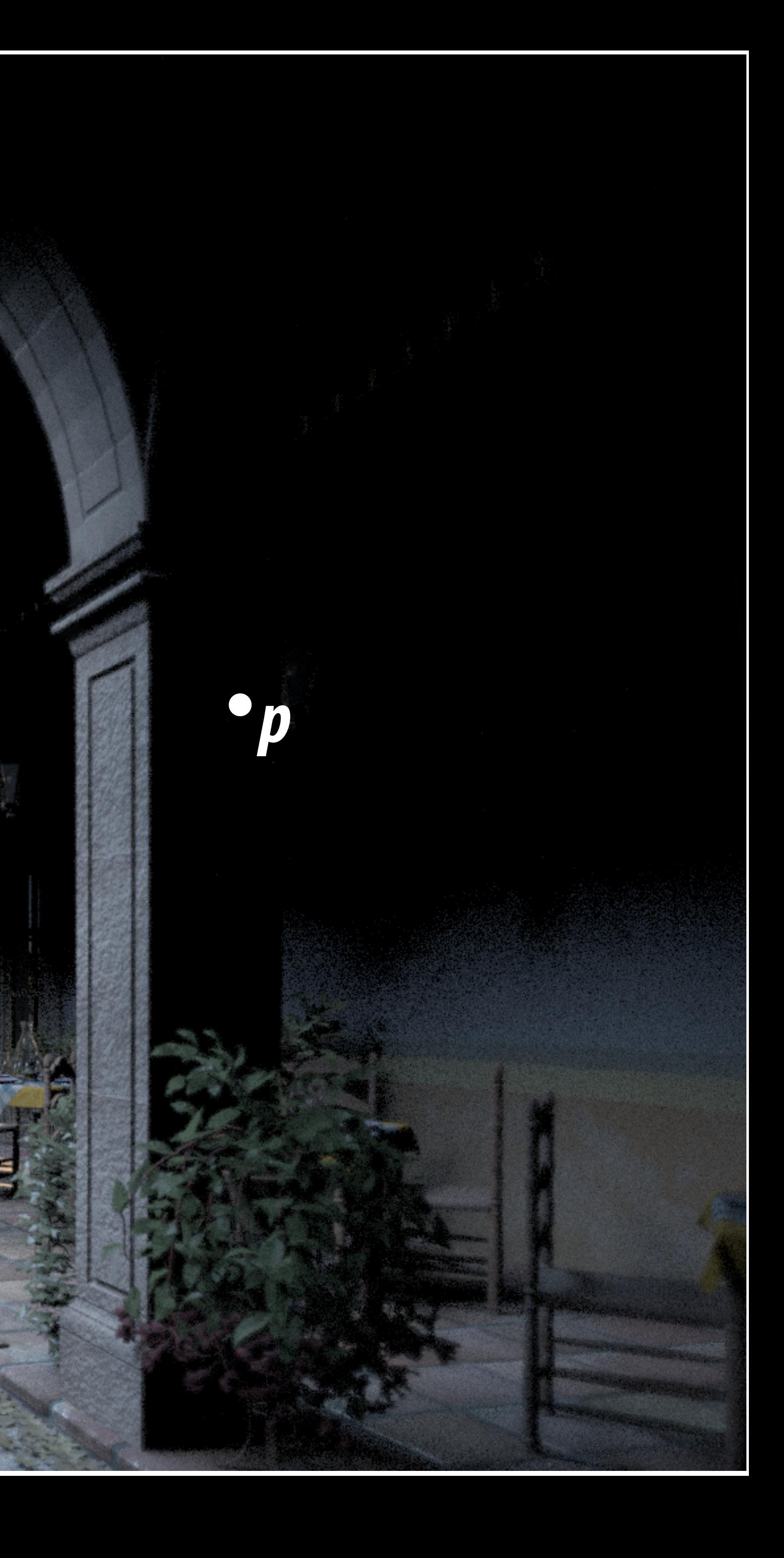

# **Direct illumination**

<u>assaassaassaa</u>

日

# **Sixteen-bounce global illumination**

**19** 

82242222222242424

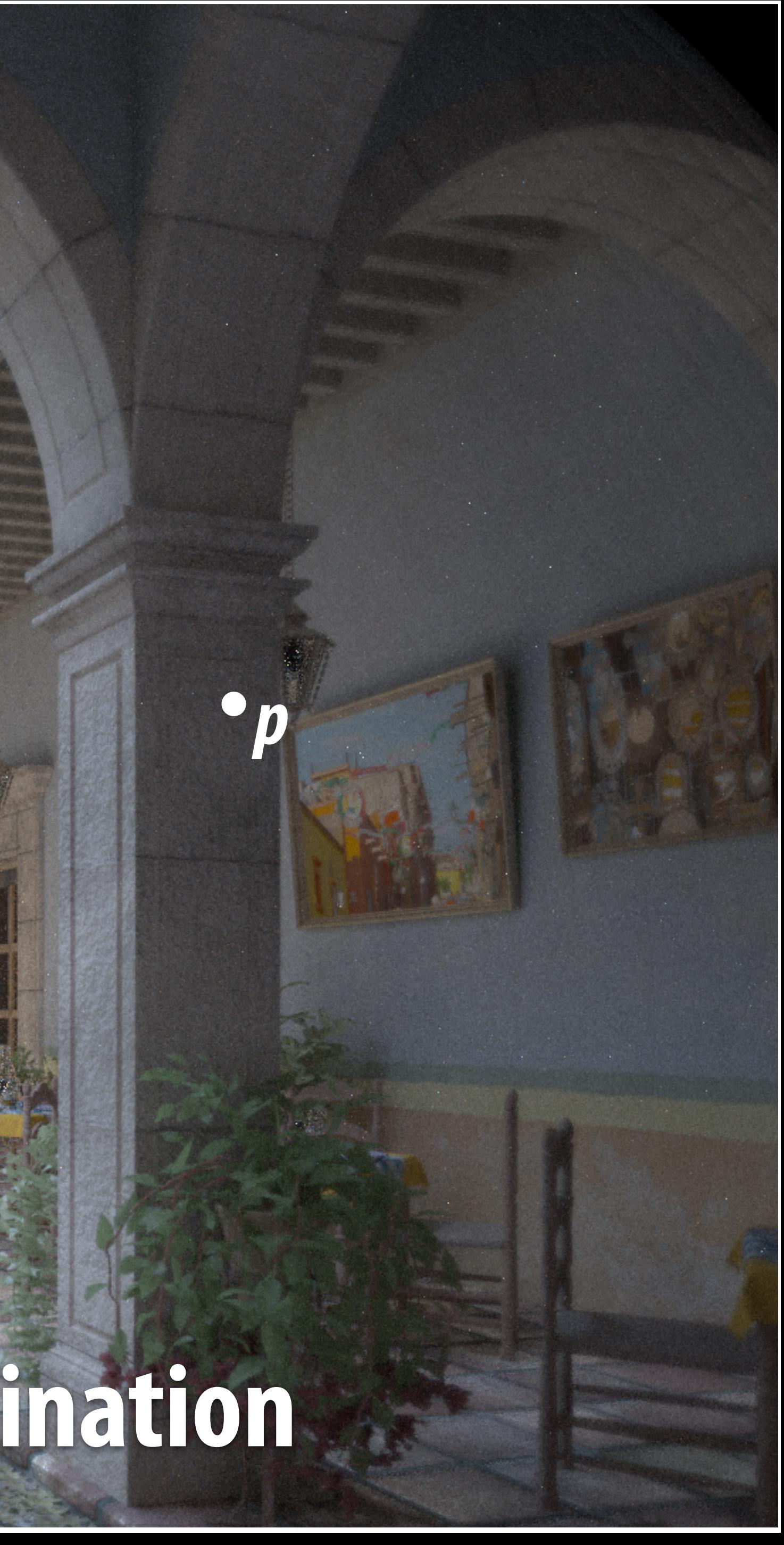

## **Sampling light paths**

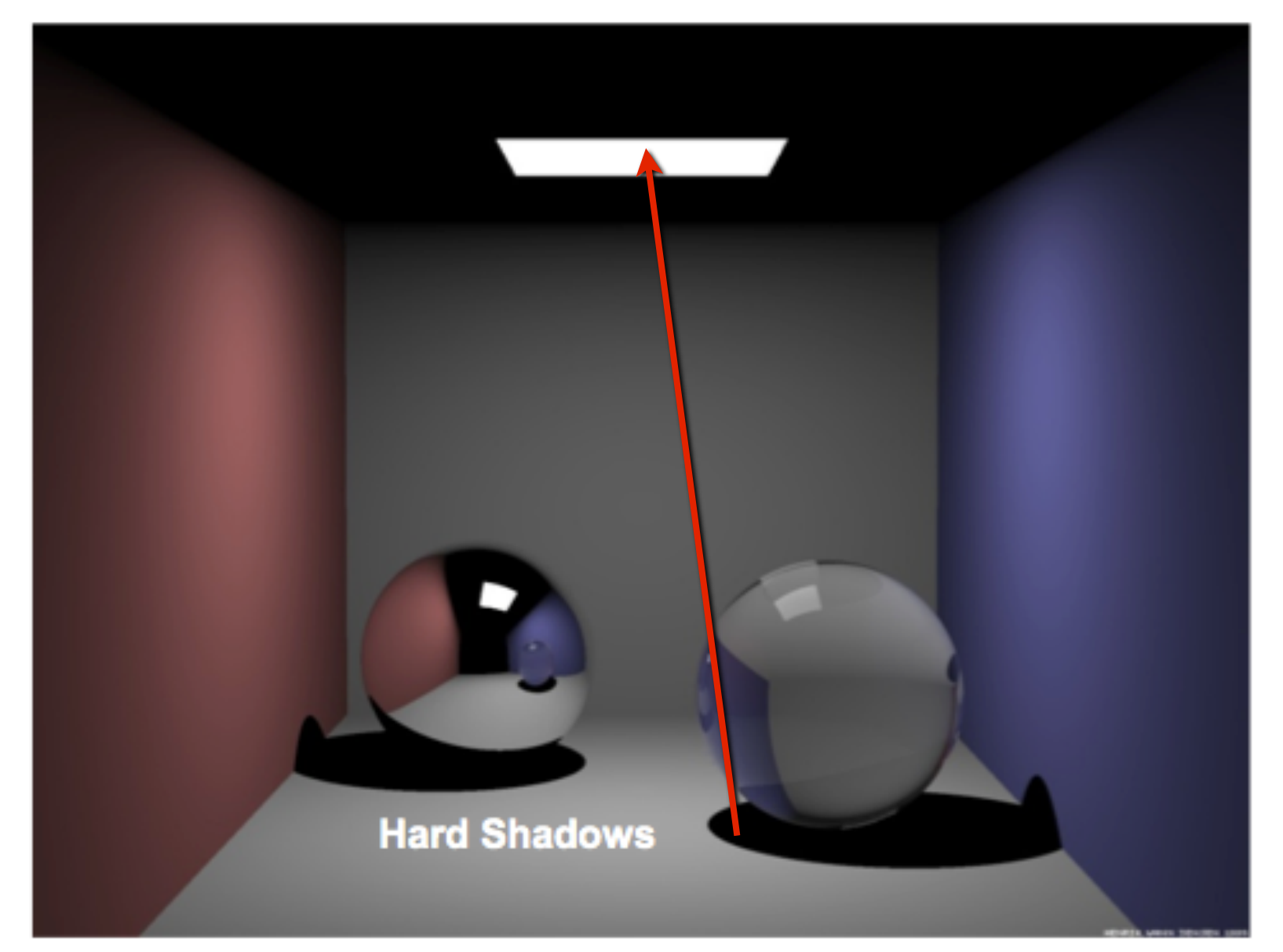

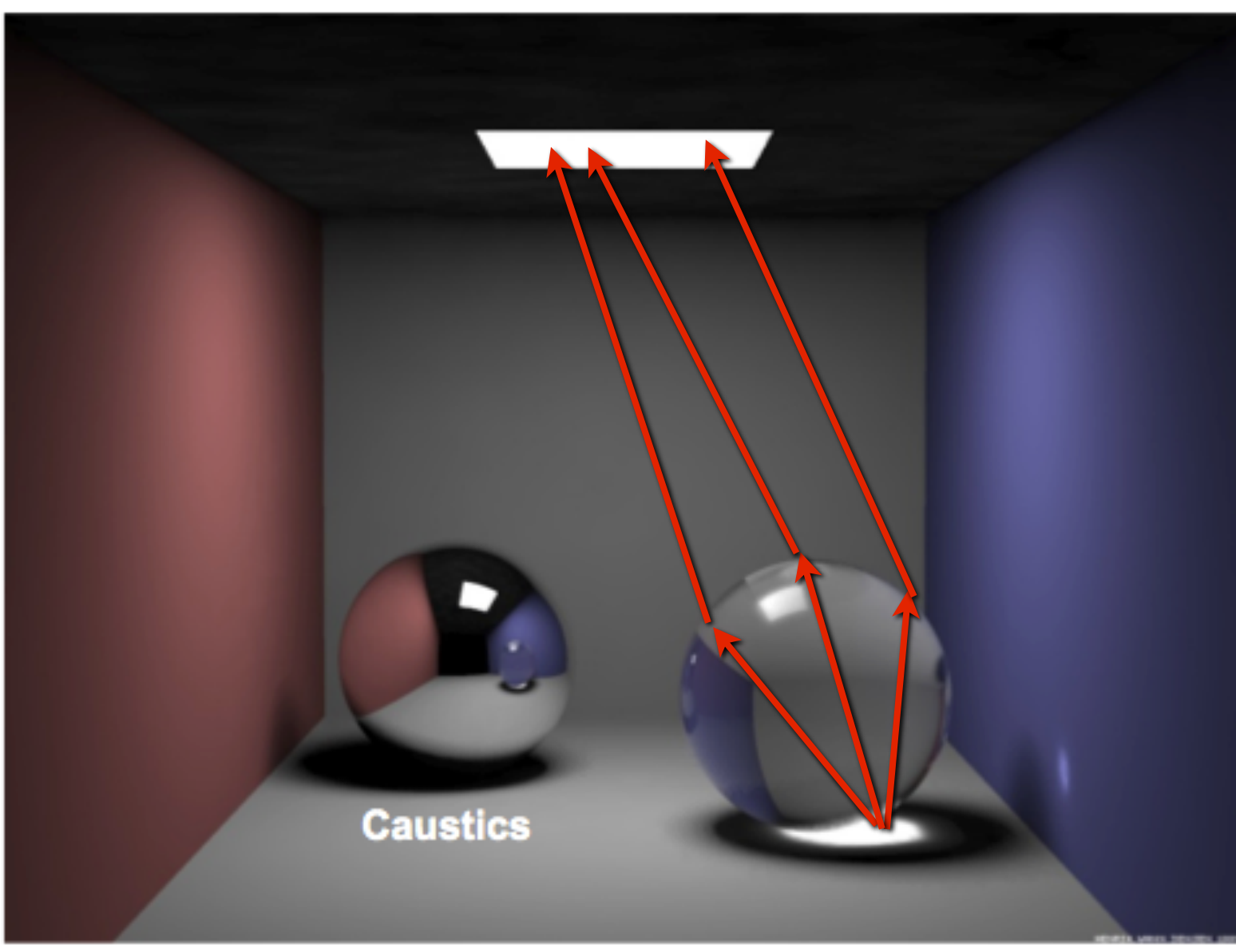

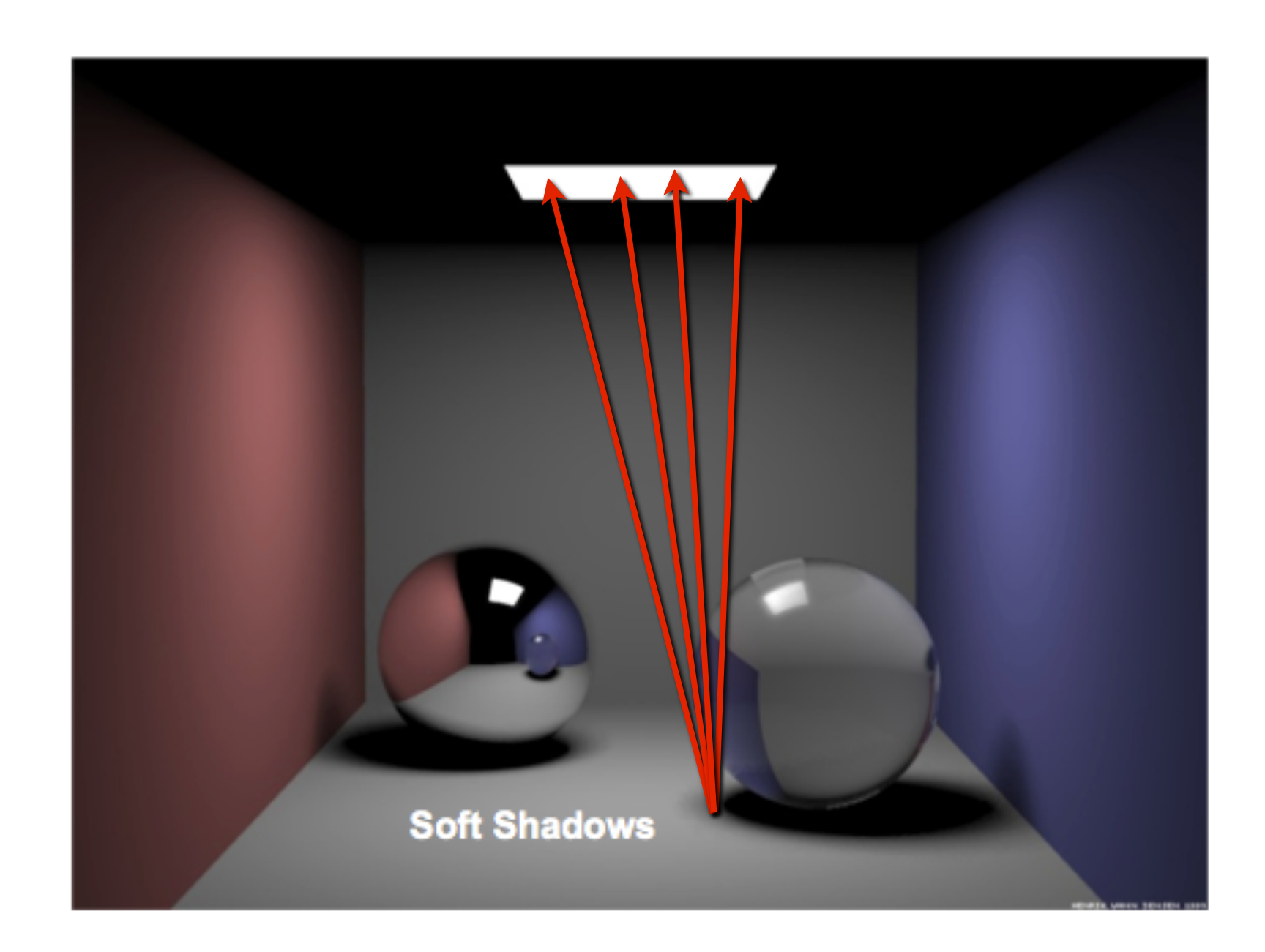

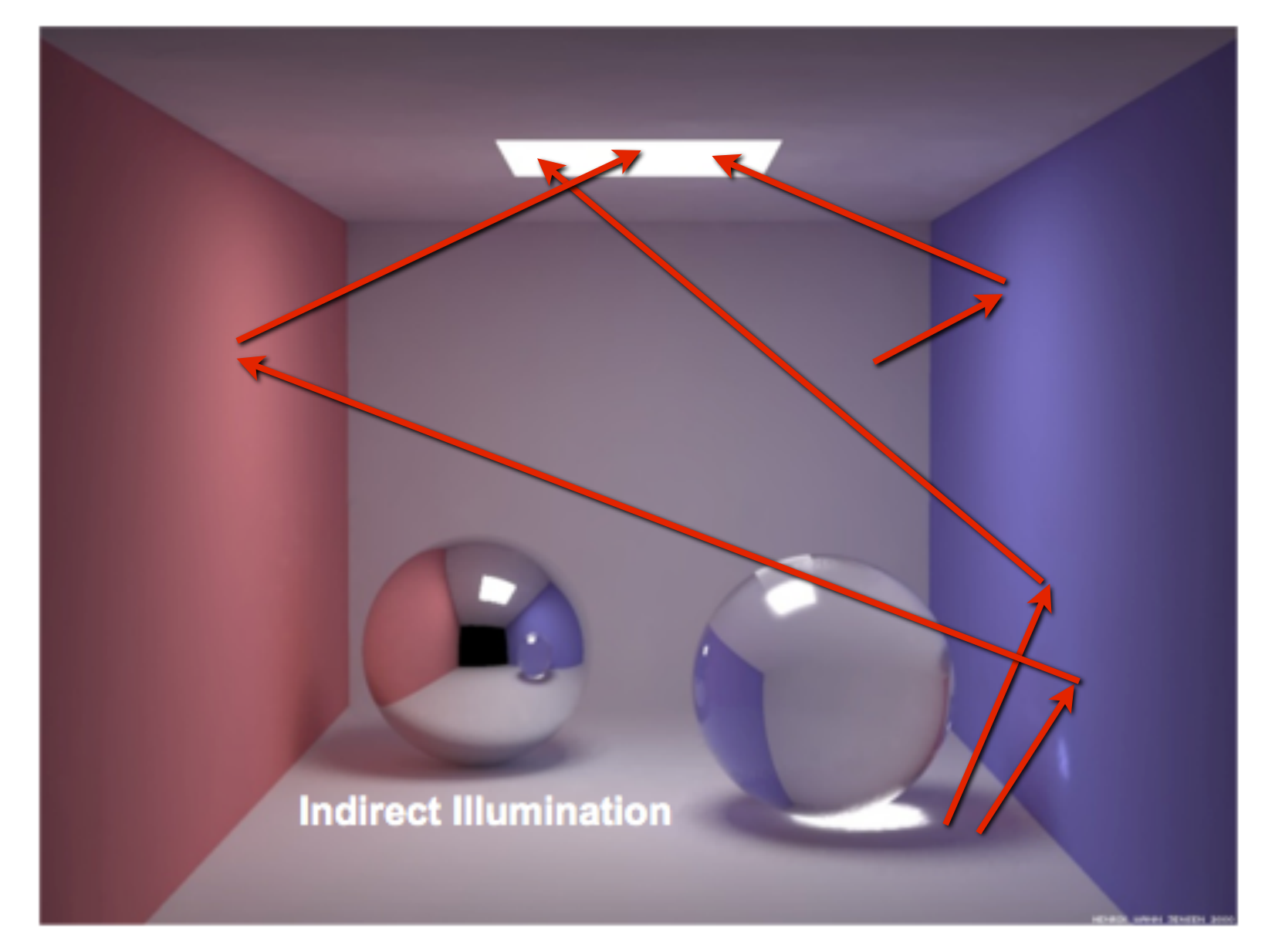

**Image credit: Wann Jensen, Hanrahan**

## **Another way to think about rasterization**

- **▪ Rasterization is an optimized visibility algorithm for batches of rays with specifc properties** 
	- **- Assumption 1: Rays have the same origin**
	- **- Assumption 2: Rays are uniformly distributed (across image plane… not uniformly distributed in angle)**

## **Another way to think about rasterization**

- **▪ Rasterization is a efficient implementation of ray casting where:** 
	- **- Scene intersection results for a batch of rays are computed at a time**
	- **- All rays originate from same origin**
	- **- Projection of rays distributed uniformly in plane of projection (Note: not uniform distribution in angle… angle between rays is smaller away from view direction)**

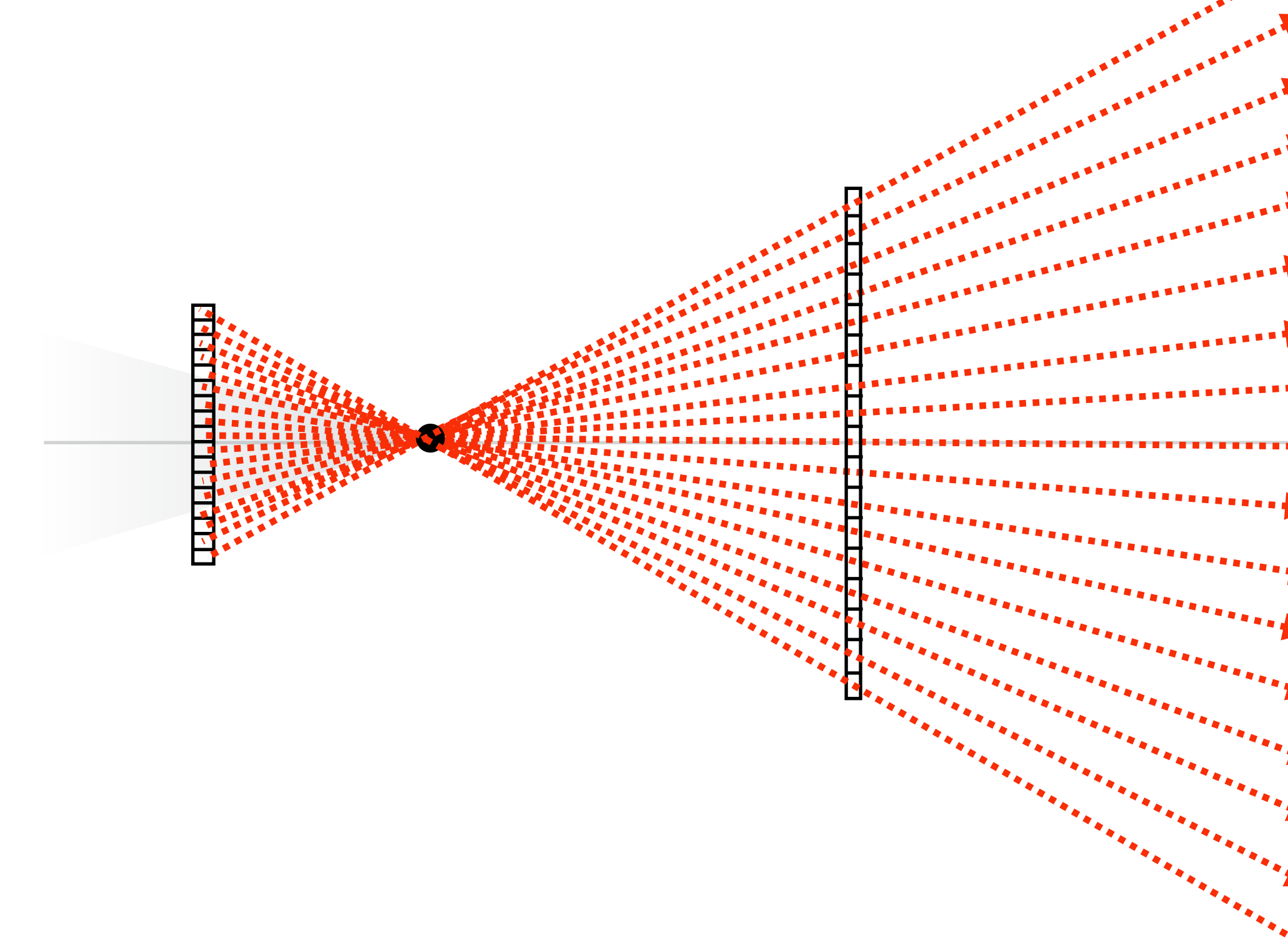

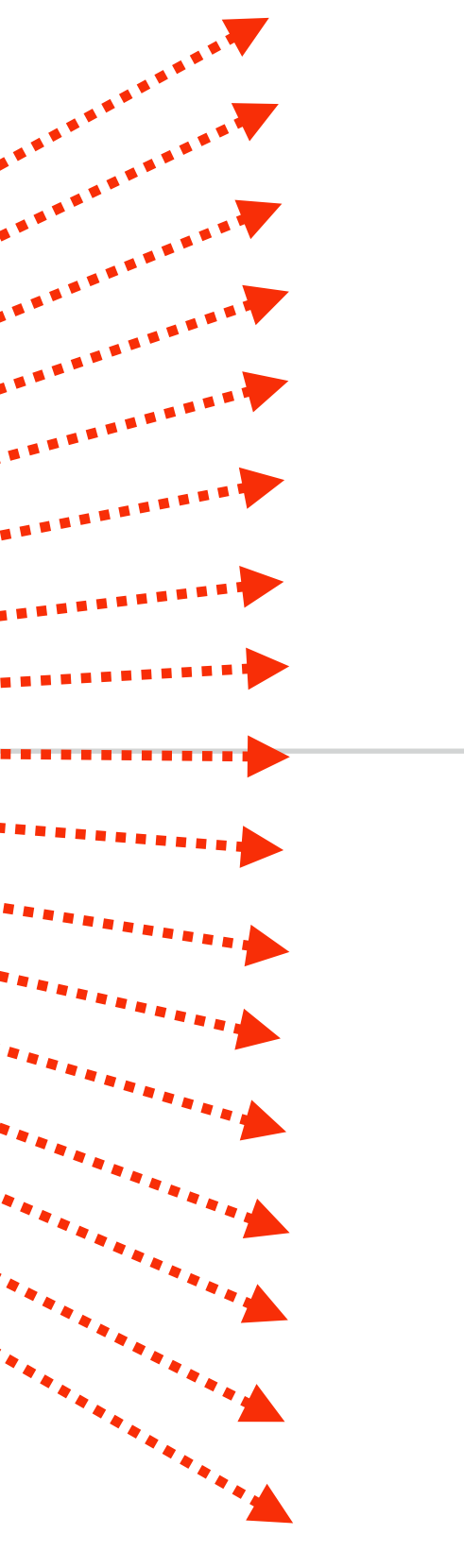

- **- Place ray origin at position of a point light source**
- **- Render scene to compute depth to closest object to light along uniformly distributed "shadow rays" (answer stored in depth buffer)**
- **- Store precomputed shadow ray intersection results in a texture**

### **Shadow mapping: ray origin need not be the scene's camera position [Williams 78]**

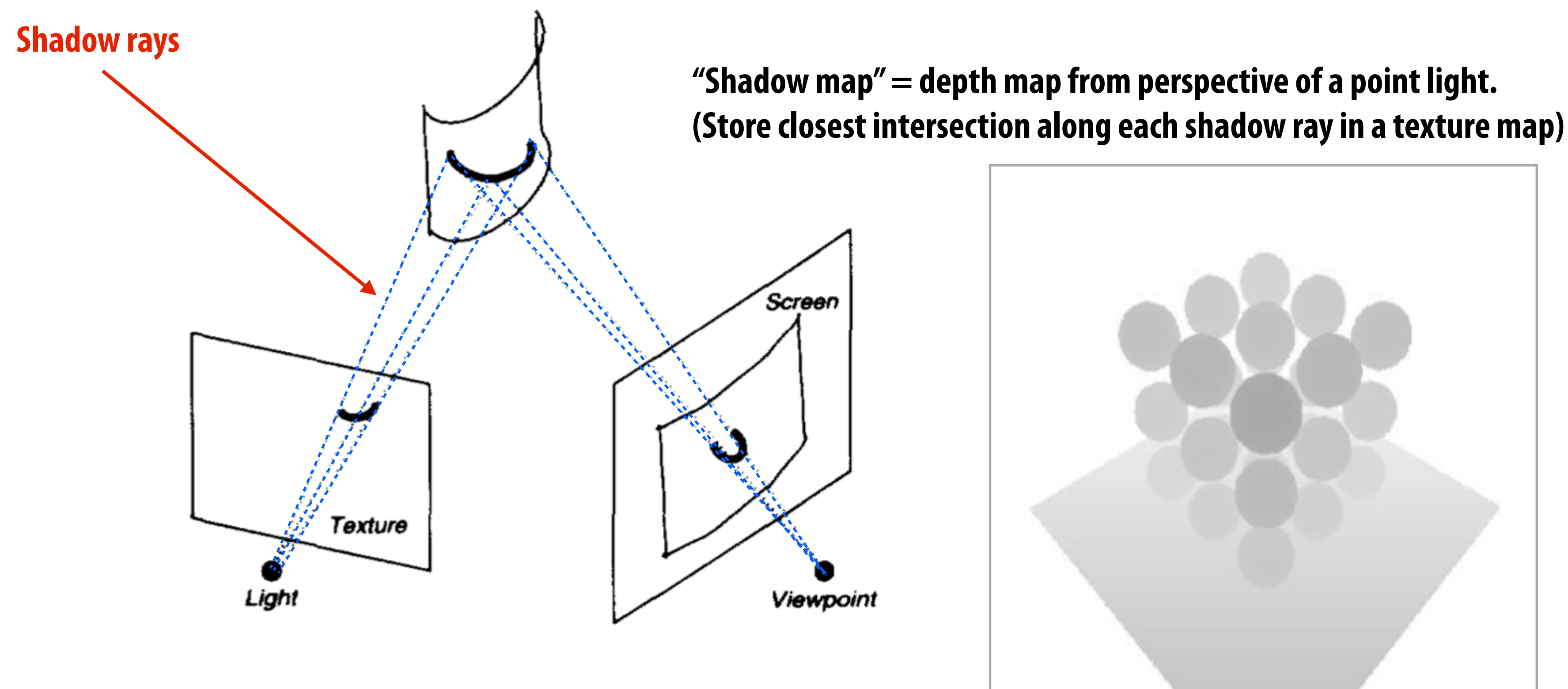

## **Result of shadow texture lookup approximates visibility result when shading fragment at x'**

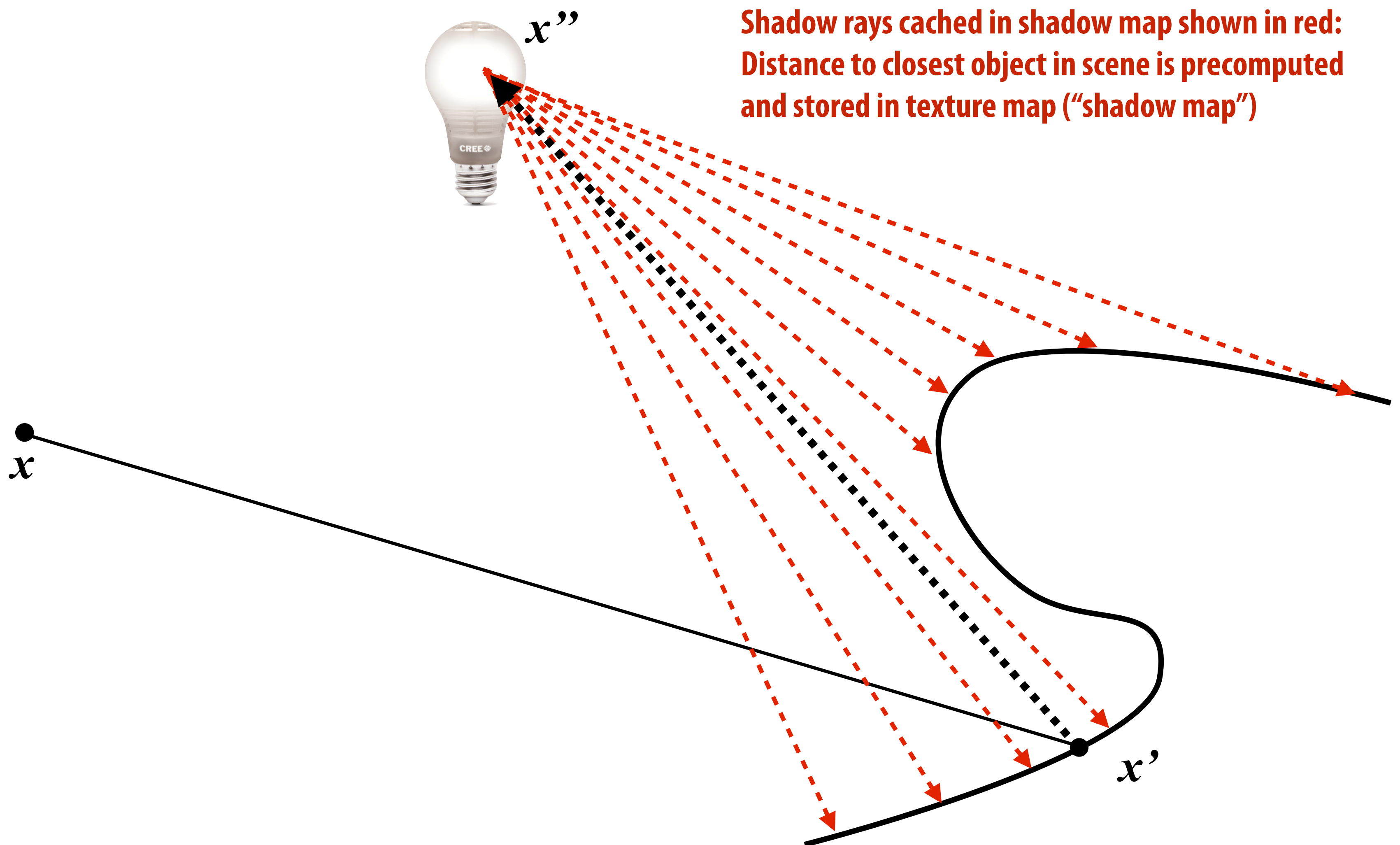

**Image credit: Johnson et al. TOG 2005** 

**Shadows computed using shadow map** 

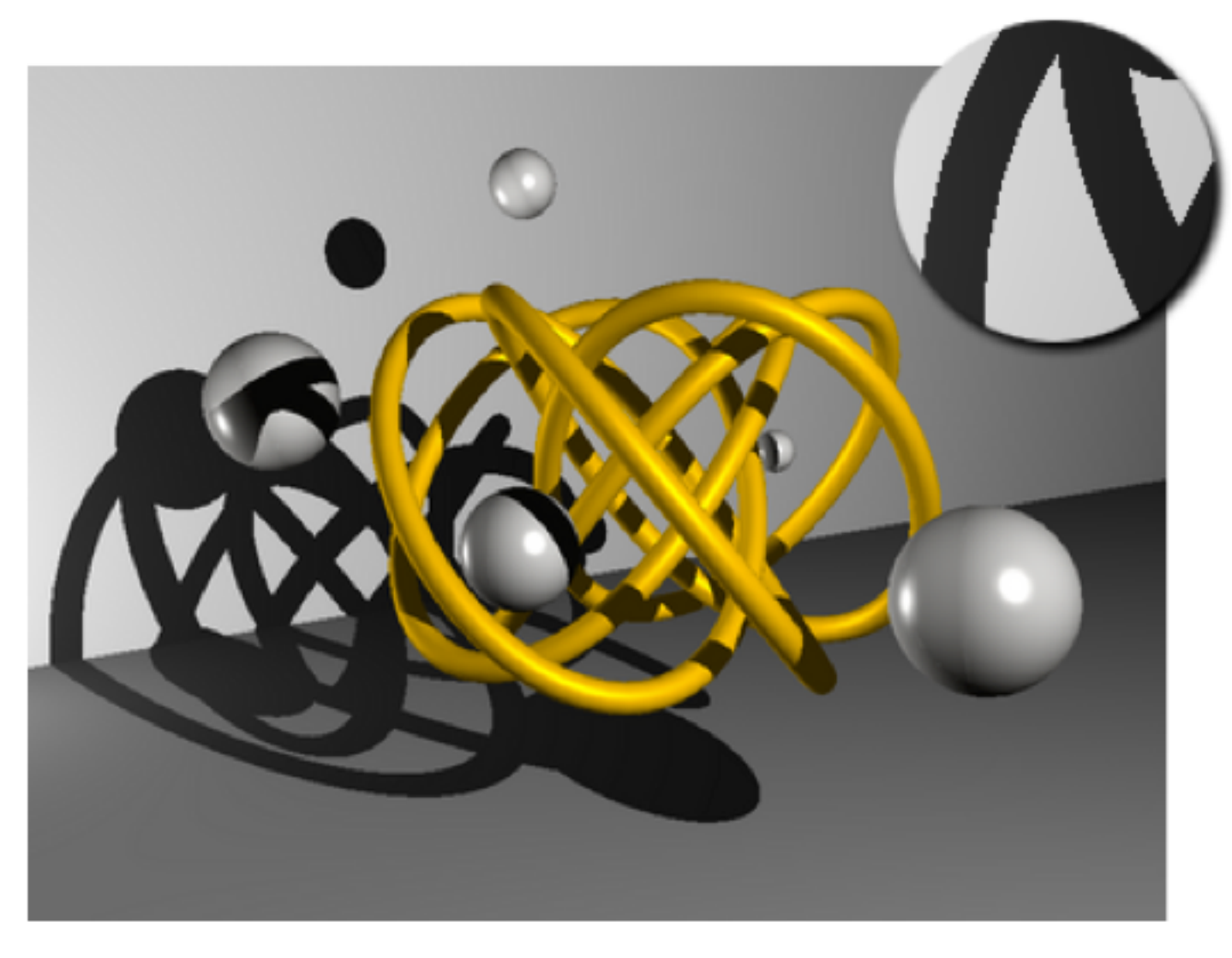

**Correct hard shadows (result from computing v(x',x'') directly using ray tracing)**

## **Shadow aliasing due to shadow map undersampling**

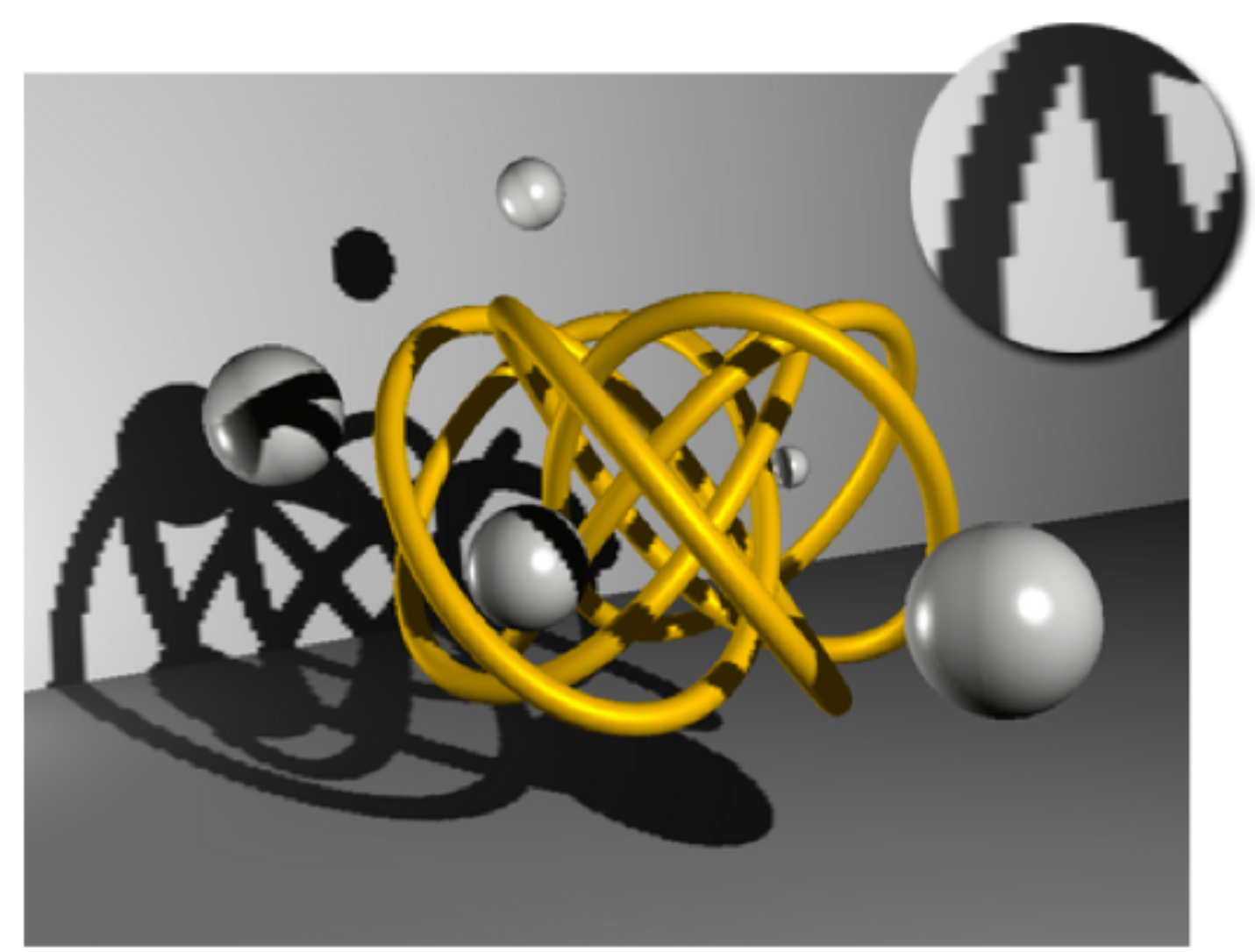

**Image credit: http://en.wikipedia.org/wiki/Cube\_mapping**

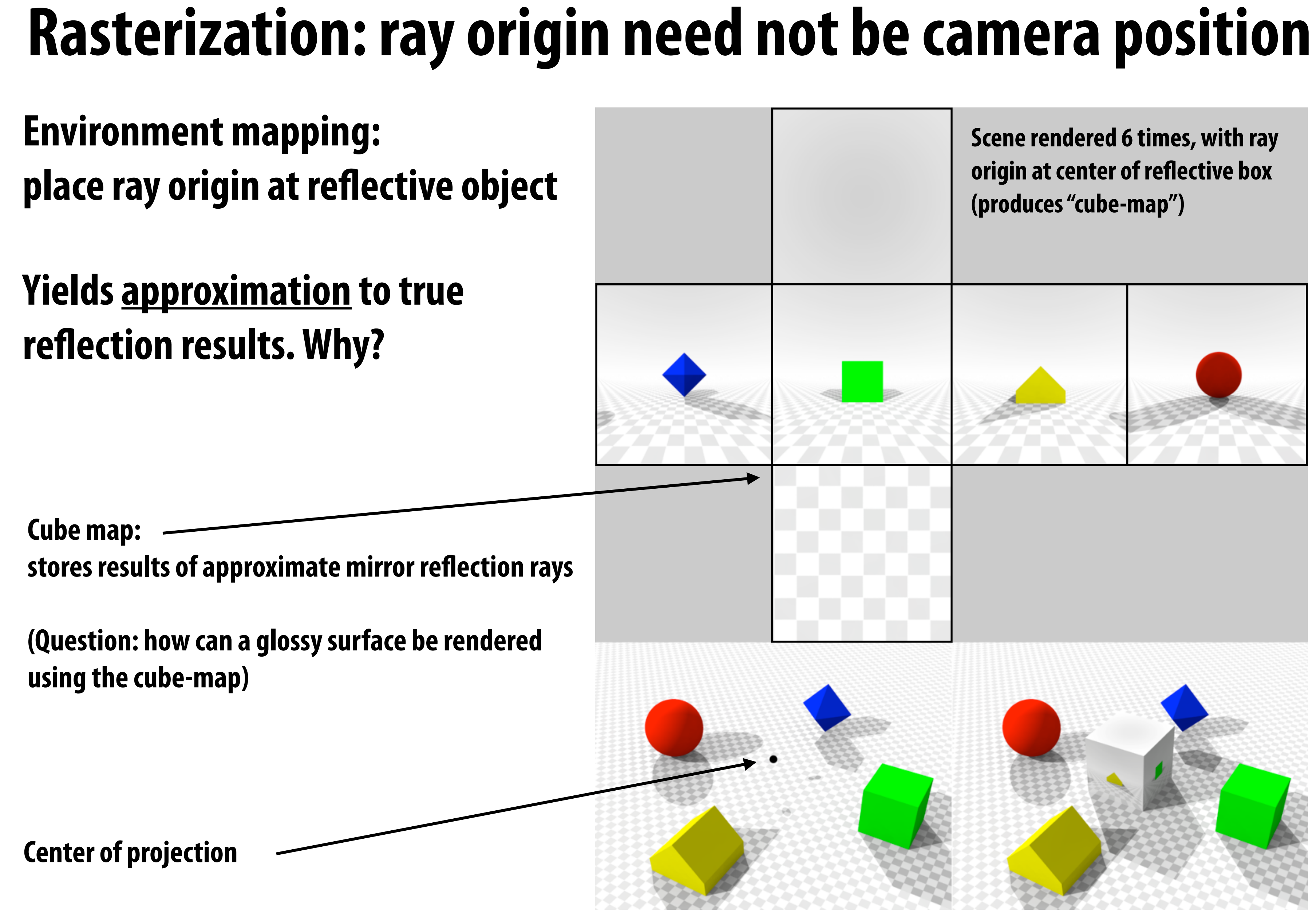

## **Why real-time ray tracing?**

## **Why ray tracing**

- **▪ Accurate lighting/shading effects** 
	- **- Correct refections from surfaces surfaces**
	- **- Correct shadows (no aliasing)**
	- **- Soft shadows**
	- **- Ambient occlusion**
	- **- "Global illumination" (multiple bounces)**
	- **▪ Software simplicity** 
		- **- Many effects created from a single primitive (traceRay())**
		- **- This is was the "killer reason" to move to ray tracing for flm rendering**

## **Technologies that are making RTRT possible**

- **Better algorithms: fast parallel BVH construction and traversal algorithms (SIGGRAPH/HPG circa 2010)**
- **▪ GPU hardware evaluation:** 
	- **- Faster GPUs, sufficient amounts of DRAM**
	- **- Increasingly fexible aspects of traditional GPU pipeline (bindless textures/resources)**
- **▪ DNN-based image denoising** 
	- **- Can make plausible images using small number of rays per pixel**
	- **- Make use of DNN hardware acceleration**

## **Sampling noise**

### **One sample per pixel**

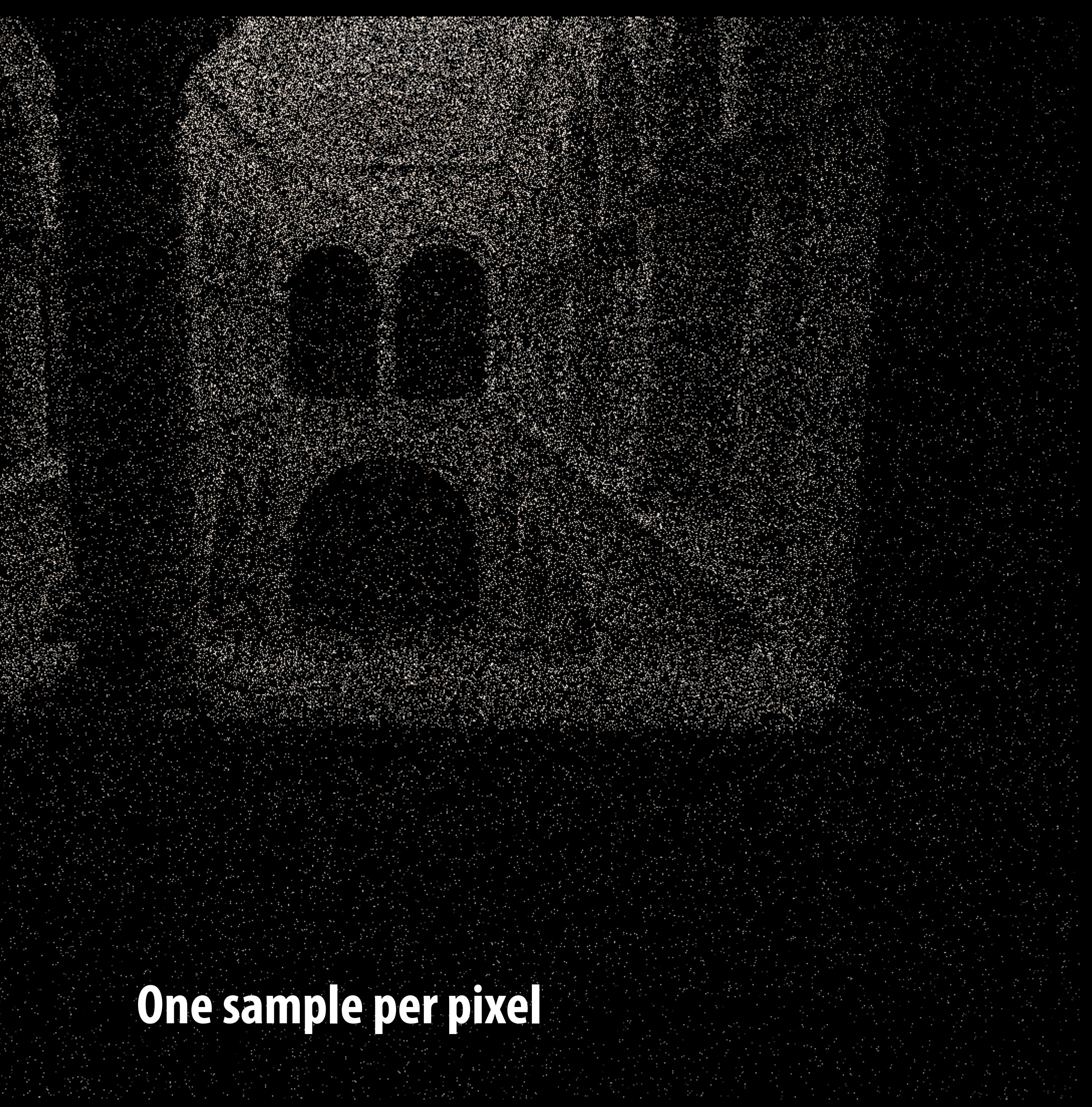

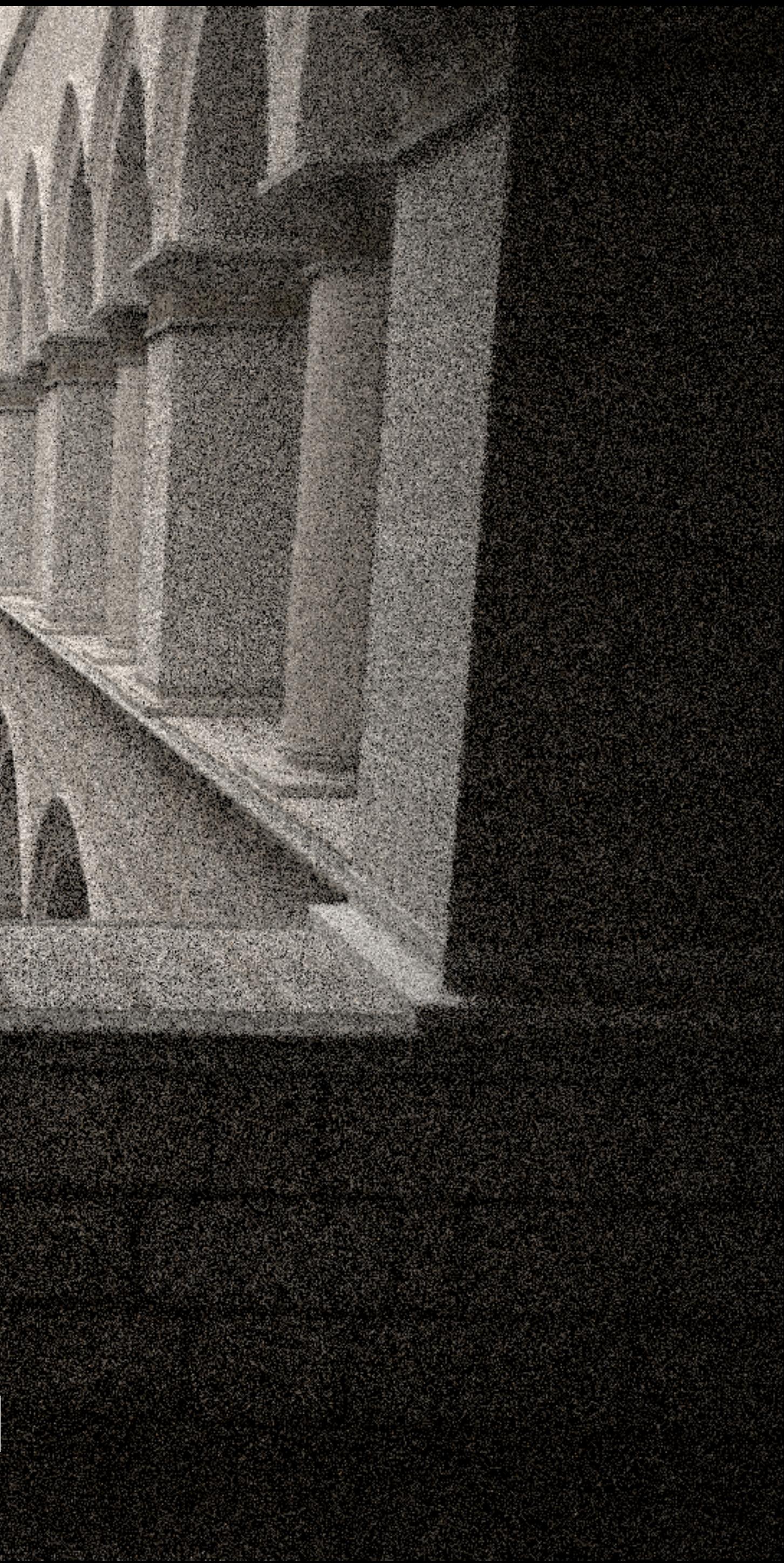

**32 samples per pixel**

## **1024 samples per pixel**

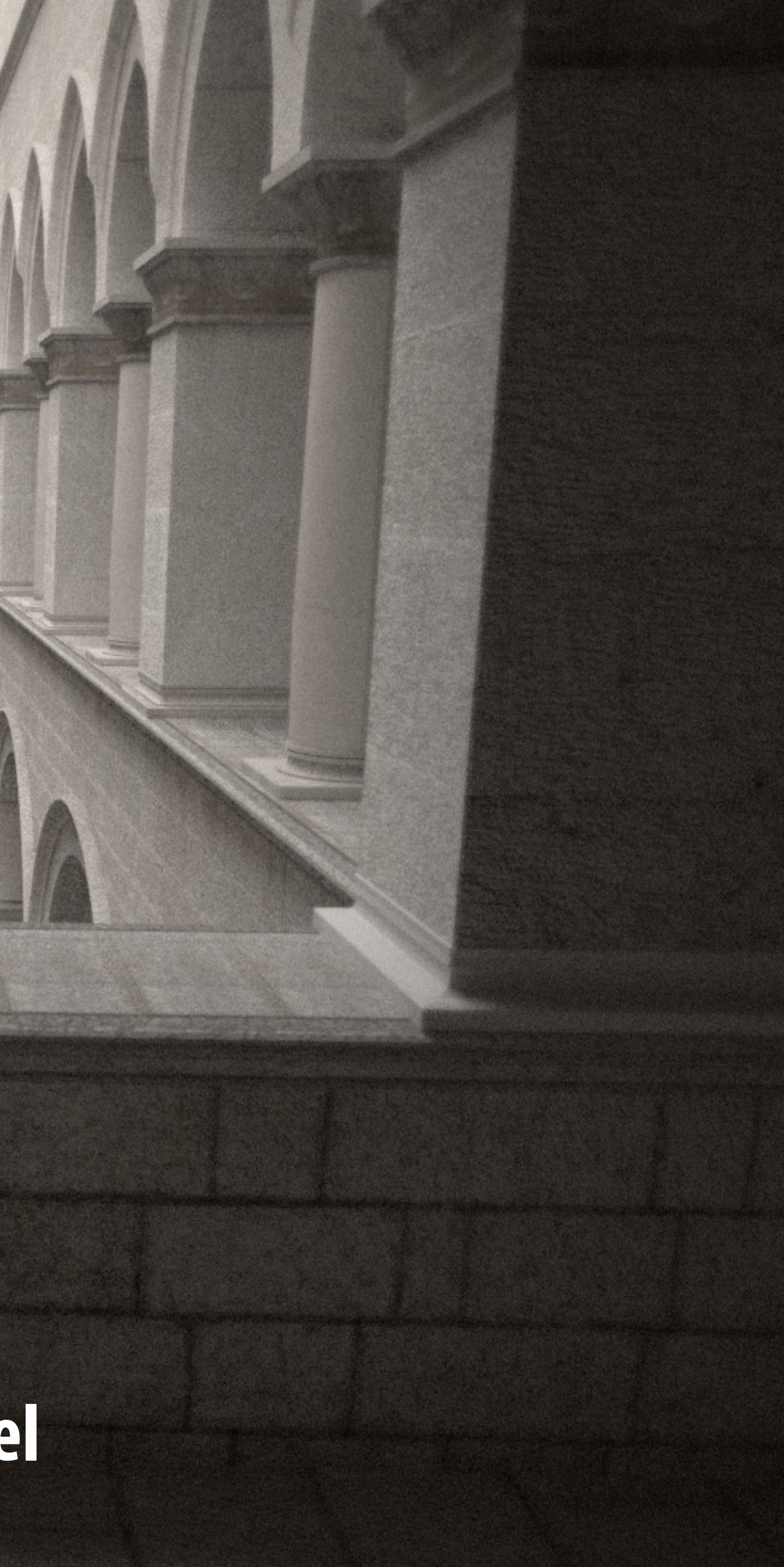

## **Example: NVIDIA Optix denoiser**

### **▪ <https://developer.nvidia.com/optix-denoiser>**

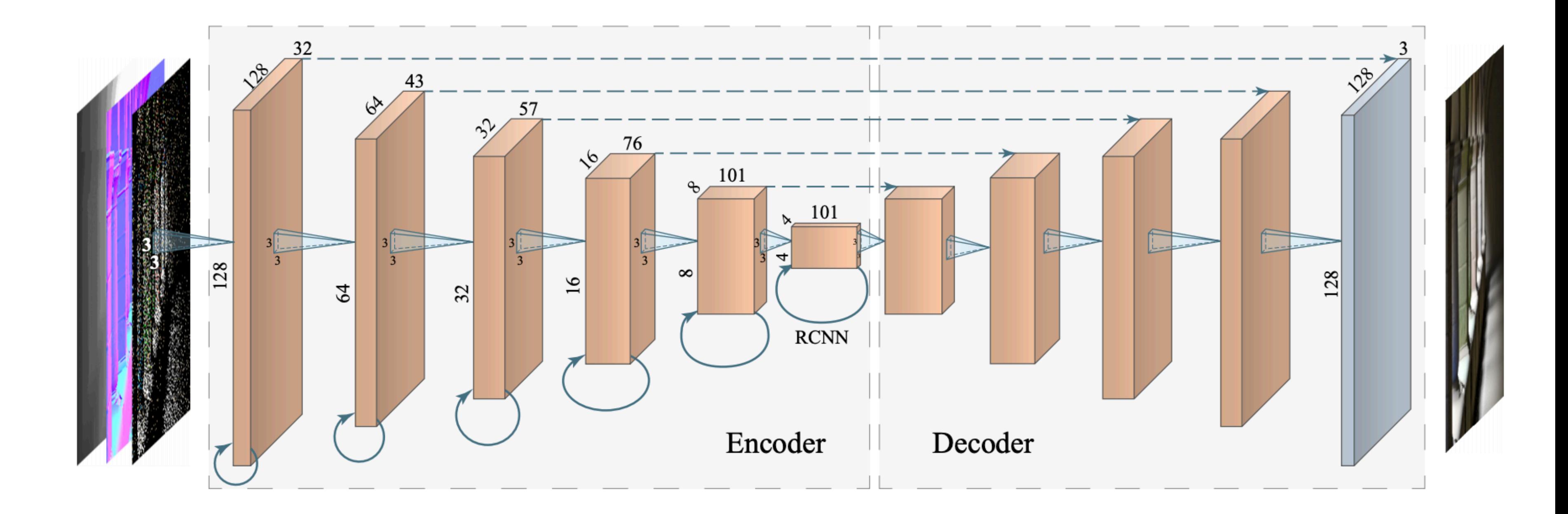

## **Traditional graphics pipeline**

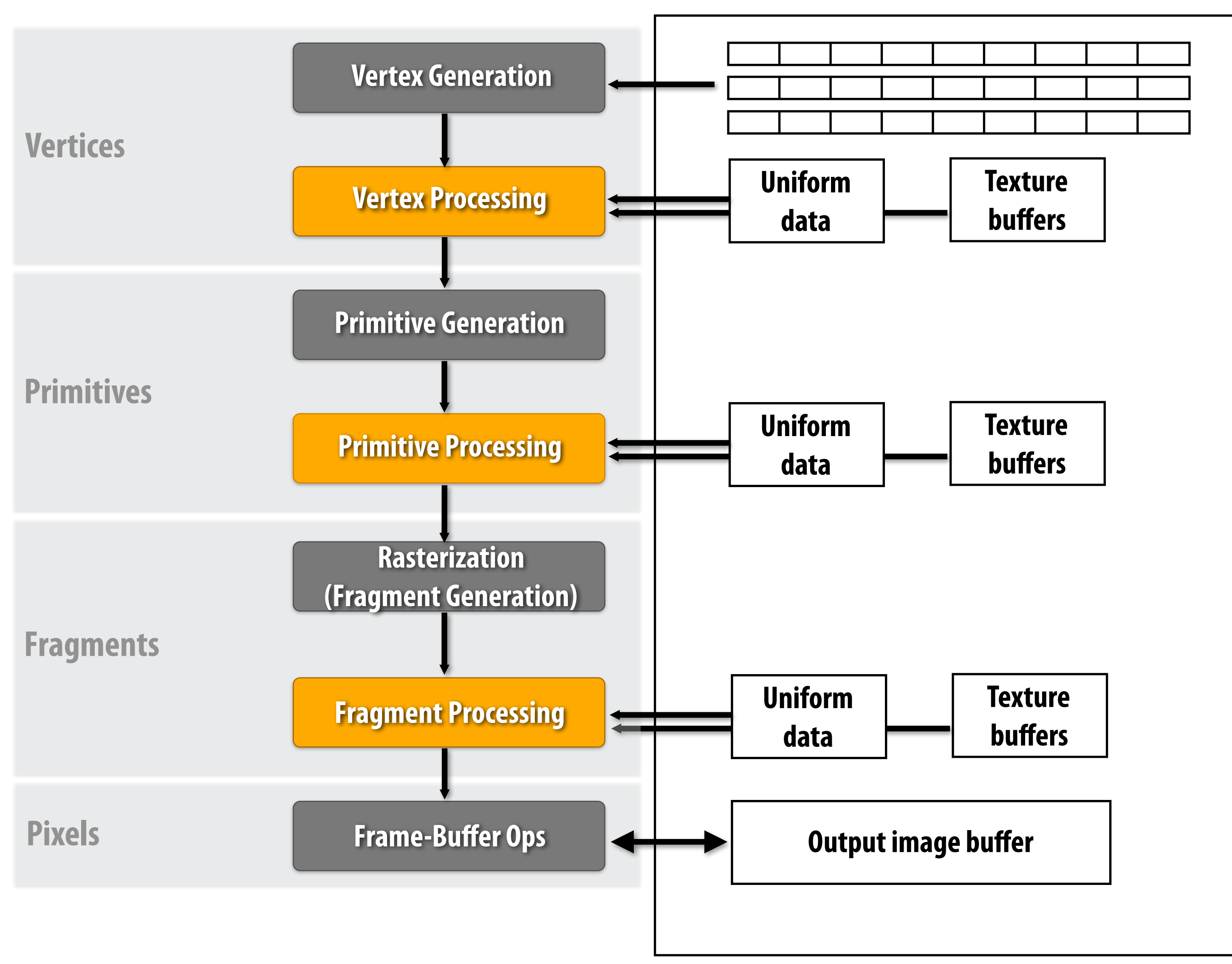

**Memory**

## **Keep in mind**

- An application developer has always been able to write a ray **tracer in CUDA**
- So the ability to use a GPU to perform ray tracing is nothing new
- **▪ So why a new API?**

## **D3D12's DXR ray tracing "stages"**

## **▪ TraceRay is a blocking function**

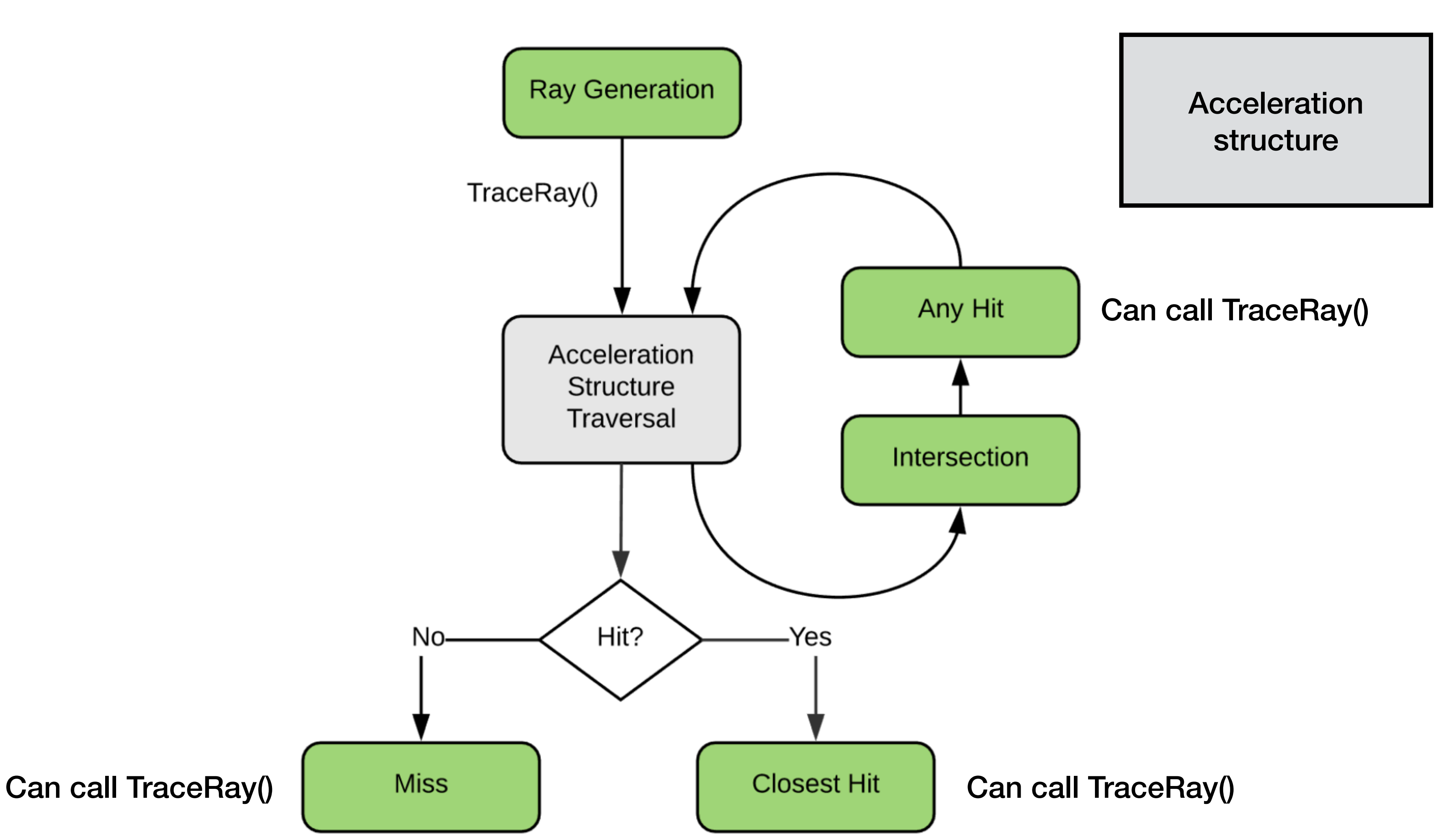

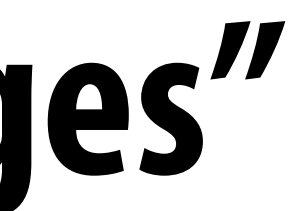

## **GPU understands format of BVH acceleration structure and "shader table"**

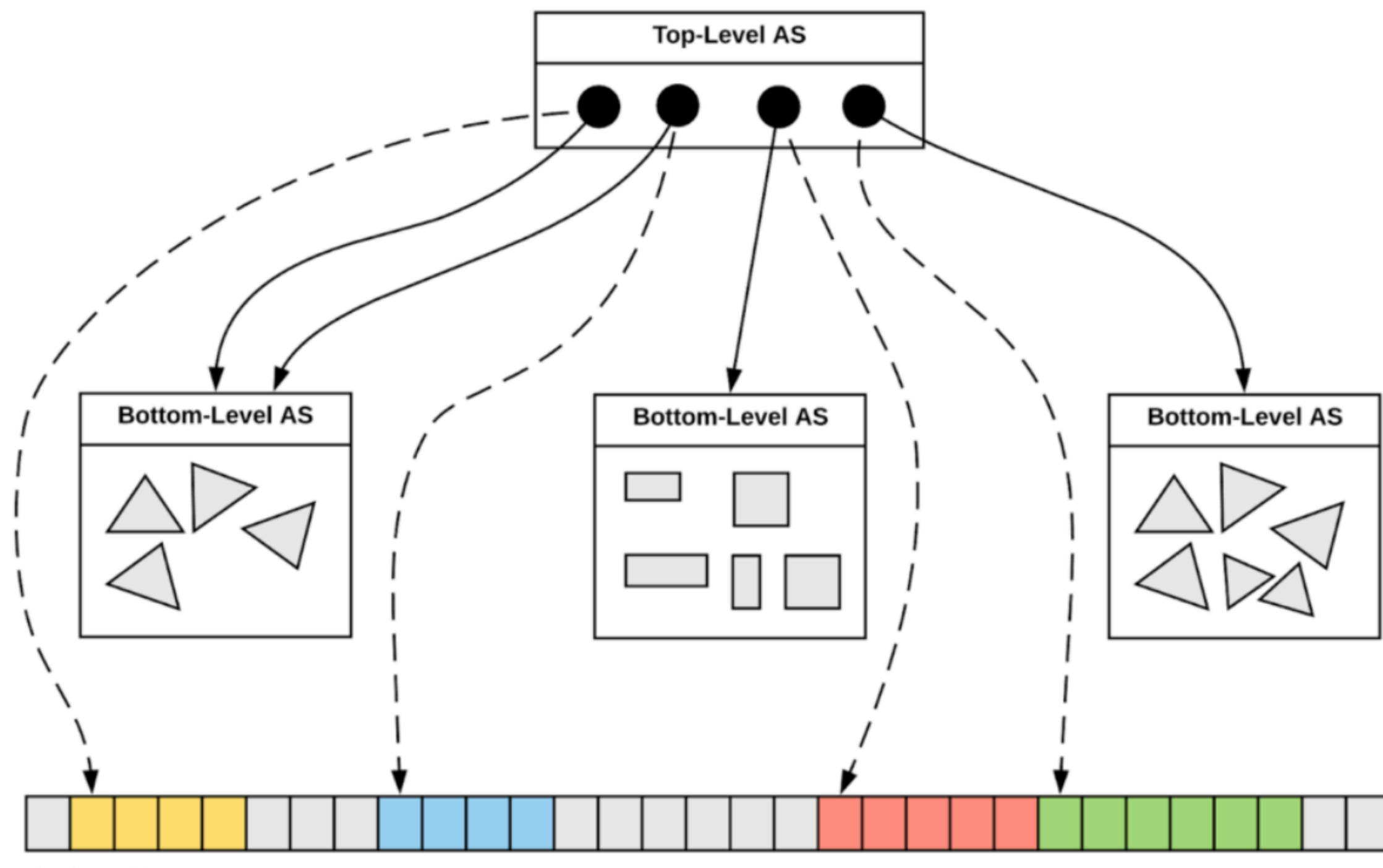

**Shader Table** 

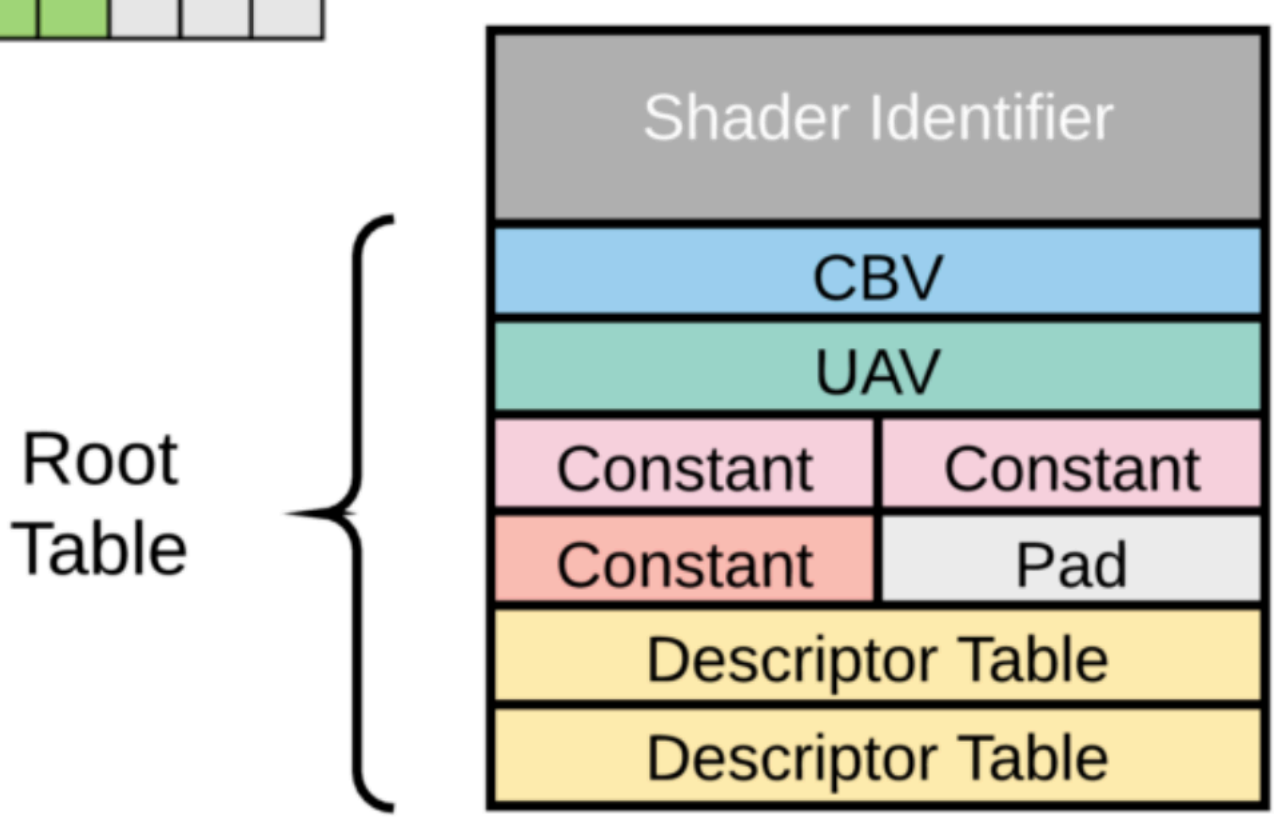

# **Surprising synergies**

- **▪ New GPU hardware for raytracing operations**
- **▪ But ray tracing still too expensive for noise-free images in real-time**
- **▪ Tensor core: specialized hardware for accelerated DNN computations (that can be used to perform sophisticated denoising)**

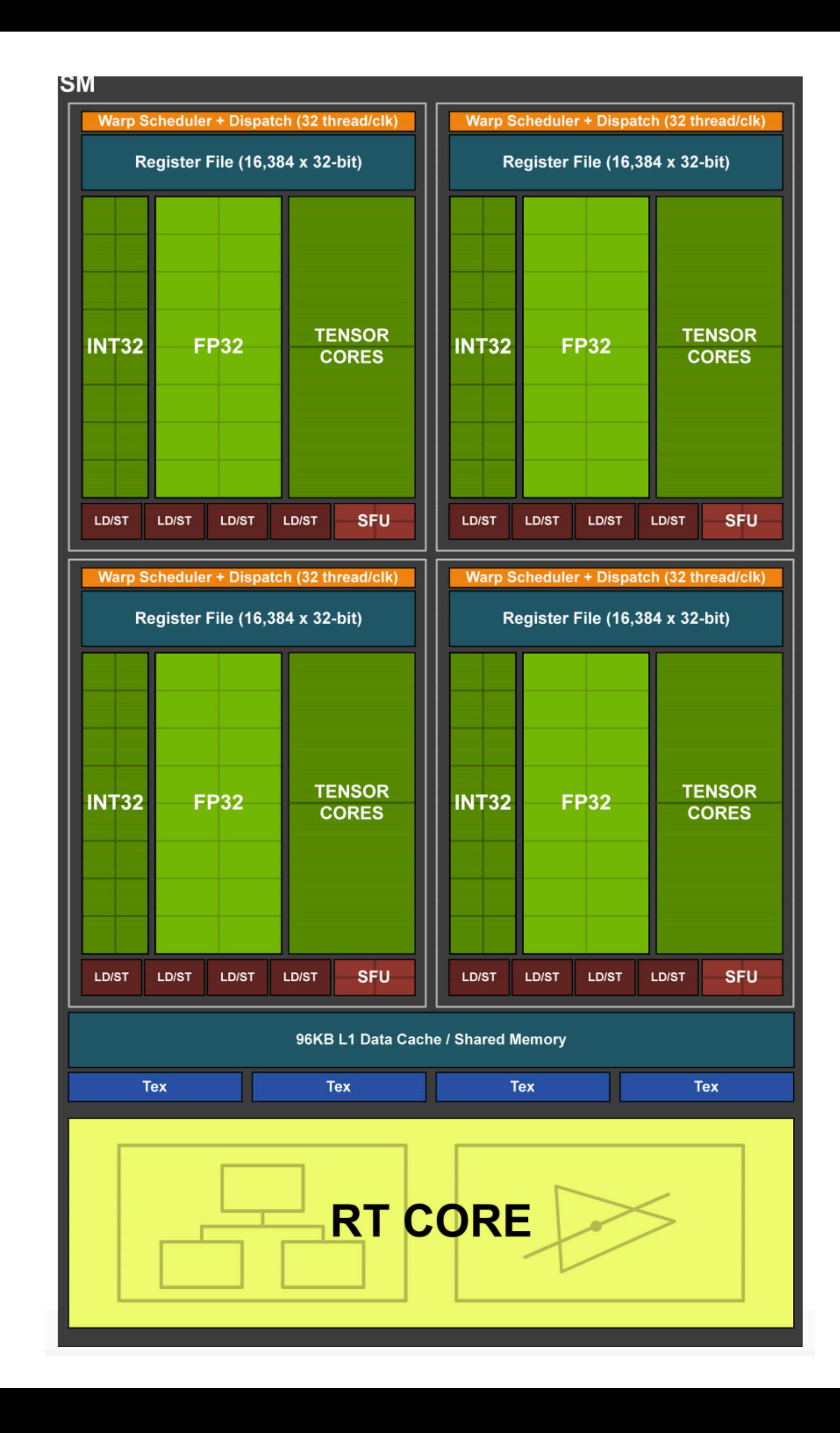

## **Summary**

- **▪ Ray tracing is an elegant, general purpose algorithm for rendering realistic images** 
	- **- Simple: single operation for many effects**
- **▪ Challenge = high cost: must trace large number of rays per pixel to reduce noise in rendered images**

## **▪ Solutions:**

- **- Hardware for ray-tracing specifc operations**
- **- Hardware for DNN acceleration used to implement new fast denoising operations**